### МИНИСТЕРСТВО НАУКИ И ВЫСШЕГО ОБРАЗОВАНИЯ РОССИЙСКОЙ ФЕДЕРАЦИИ федеральное государственное бюджетное образовательное учреждение высшего образования «Тольяттинский государственный университет»

Институт химии и энергетики

(наименование института полностью)

Кафедра «Электроснабжение и электротехника» (наименование)

13.03.02. Электроэнергетика и электротехника

(код и наименование направления подготовки, специальности)

Электроснабжение

(направленность (профиль)/специализация)

# **ВЫПУСКНАЯ КВАЛИФИКАЦИОННАЯ РАБОТА (БАКАЛАВРСКАЯ РАБОТА)**

на тему Проектирование системы электроснабжения завода металлических конструкций

Обучающийся Н. В. Денисенко

(Инициалы Фамилия) (личная подпись)

Руководитель к.т.н., доцент А. Г. Сорокин

(ученая степень (при наличии), ученое звание (при наличии), Инициалы Фамилия)

### **Аннотация**

В данной выпускной квалификационной работе рассматривается процесс проектирования системы электроснабжения для завода металлических конструкций. Автор исследует основные требования и нормы, предъявляемые к системам электроснабжения, а также анализирует различные варианты схем и конфигураций электроснабжения.

Работа включает в себя изучение особенностей технологического процесса завода, определение электрических нагрузок и выбор оборудования. Также рассматриваются вопросы молниезащиты ГПП предприятия.

ВКР представляет собой пояснительную записку, состоящую из введения, девяти разделов основной части, заключения, списка используемой литературы и источников и графической части на 6 листах формата А1. Пояснительная записка выполнена на 69 листах формата А4, содержит 12 таблиц и 7 рисунков.

# **Содержание**

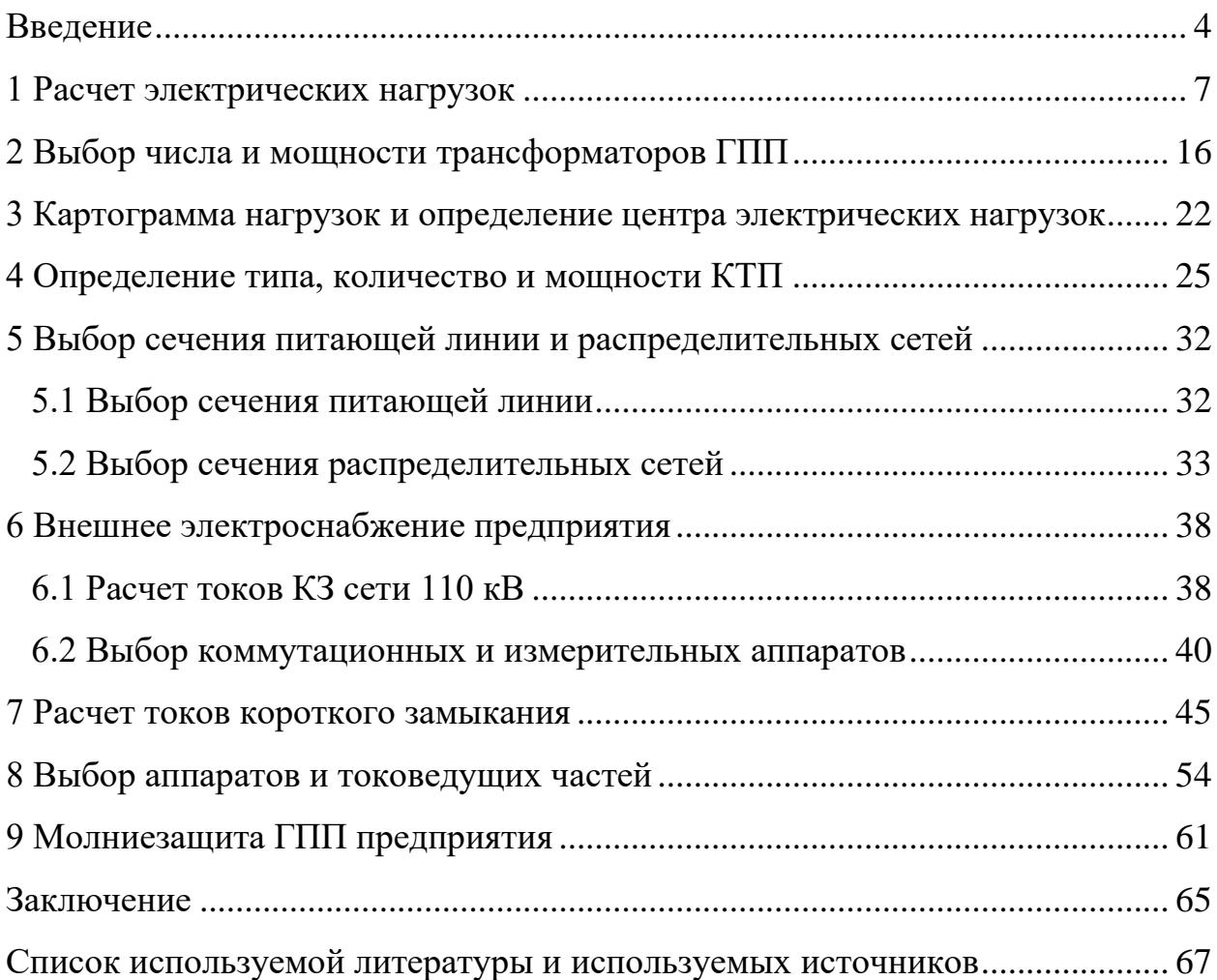

#### **Введение**

<span id="page-3-0"></span>Современные промышленные предприятия, в частности заводы металлических конструкций, представляют собой сложные технические объекты, эффективность и безопасность работы которых напрямую зависит от качества проектирования и реализации систем электроснабжения. Электроснабжение обеспечивает функционирование всех производственных процессов и оборудования, поэтому его проектирование требует тщательного и комплексного подхода, учитывающего все возможные аспекты и требования.

Актуальность темы выпускной квалификационной работы «Проектирование системы электроснабжения завода металлических конструкций» обусловлена значимостью эффективного и надежного электроснабжения промышленных предприятий, в частности завода металлических конструкций, для стабильного функционирования и развития экономики страны.

Проектирование системы электроснабжения является ключевым этапом в обеспечении качества и безопасности производства, а также в минимизации энергозатрат. Эффективное электроснабжение позволяет снизить выбросы вредных веществ в атмосферу, сократить затраты на эксплуатацию и ремонт оборудования, увеличить производительность труда и конкурентоспособность предприятия на рынке.

В связи с постоянным развитием технологий, изменением законодательства и нормативных требований, возникает необходимость в модернизации и оптимизации существующих систем электроснабжения. В работе будут рассмотрены актуальные вопросы выбора и применения электрооборудования, разработки схем электроснабжения, расчета токов короткого замыкания, а также анализа и управления качеством электроэнергии.

Таким образом, актуальность темы данной ВКР определяется важностью постоянного совершенствования систем электроснабжения для повышения эффективности и надежности работы предприятий, а также необходимостью изучения и внедрения передовых технологий и методов проектирования.

Целью данной работы является разработка проекта системы электроснабжения завода металлических конструкций, позволяющую обеспечить надежное и экономичное электроснабжение всех потребителей предприятия, учитывая его производственные мощности и специфику работы.

«Объектом исследования является завод металлических конструкций. Предметом исследования является система электроснабжения завода металлических конструкций. На основании поставленной цели необходимо выделить следующие задачи ВКР» [27]:

– провести расчет электрических нагрузок;

– выбрать трансформаторы ГПП;

– определить центр электрических нагрузок;

– выбрать трансформаторы КТП;

– выбрать проводники предприятия;

– разработать внешнее электроснабжение завода;

– рассчитать токи КЗ;

– выбрать аппараты и токоведущие части;

– разработать молниезащиту ГПП завода металлических конструкций.

Практическая значимость ВКР заключается в разработке и внедрении проекта системы электроснабжения, которая обеспечит стабильную и надежную работу завода металлических конструкций. Это позволит снизить затраты на электроэнергию, улучшить условия труда сотрудников и повысить общую эффективность производства. Кроме того, применение современных технологий и решений в области электроснабжения будет способствовать экологической безопасности предприятия и снижению выбросов вредных веществ в атмосферу.

«В работе использовались методы системного и инженерного анализа, расчета и моделирования электрических схем, а также экономического анализа» [5].

В процессе проектирования системы электроснабжения будут учтены все требования и нормы, предъявляемые к промышленным объектам данного типа. В работе будут рассмотрены основные аспекты обеспечения надежности, безопасности, экономичности и экологической совместимости создаваемой системы электроснабжения.

Результаты данной работы позволят обеспечить качественное и надежное электроснабжение завода, что, в свою очередь, будет способствовать повышению производительности и конкурентоспособности предприятия на рынке металлических конструкций.

### <span id="page-6-0"></span>**1 Расчет электрических нагрузок**

Для успешного проектирования системы электроснабжения необходимо провести расчет электрических нагрузок. Это позволяет определить требуемую мощность и параметры оборудования, а также выбрать наиболее оптимальные и экономически выгодные решения. В данном разделе ВКР будут представлены результаты расчетов электрических нагрузок для всех участков и потребителей завода металлических конструкций, что позволит определить места установки трансформаторов и КТП, а также трассы прокладки электрических сетей.

«Для расчета нагрузок на предприятии будет использоваться усовершенствованный метод упорядоченных диаграмм» [21].

«Расчет нагрузок по электроремонтному цеху. Рассматривается подробно заготовительное отделение. В данном отделении находится 74 электроприемника общей номинальной мощностью 1610,5 кВт. Для их питания в отделении устанавливается 1 распределительный шинопровод ШР– 1» [21].

«Значения коэффициента использования по активной мощности и коэффициента мощности cos для каждой из групп электроприемников определяется по справочнику» [23].

«Для каждой группы однотипных потребителей электроэнергии равной единичной мощности находим средние мощности» [20]:

$$
P_{cp} = k_{na} \cdot n \cdot p_{nom}, \qquad (1)
$$

$$
Q_{cp} = k_{na} \cdot n \cdot p_{nom} \cdot t g \varphi, \qquad (2)
$$

где n – количество потребителей электроэнергии;

рном – установленная мощность одного потребителя электроэнергии, кВт.

Эффективное число электроприемников - это параметр, который определения расчетной нагрузки  $\mathbf{B}$ используется ДЛЯ системах электроснабжения. Он позволяет учесть неравномерность нагрузки на разных фазах и определить общую нагрузку на систему. Эффективное число электроприемников рассчитывается по формуле [20]:

$$
n_{\rm b} = \frac{\left(\sum_{i=1}^{n} p_{\rm{HOM}}\right)^2}{\sum_{i=1}^{n} p_{\rm{HOM}i}^2},
$$
 (3)

где n - «число потребителей электроэнергии» [21]; р<sub>номі</sub> - «установленная активная мощность і -го потребителя электроэнергии, кВт» [21].

$$
n_{\rm g} = \frac{1610, 5^2}{57099} = 45.
$$

Средневзвешенный коэффициент использования [20]:

$$
K_{\text{na}} = \frac{\sum_{i=1}^{n} k_{\text{nai}} \cdot p_{\text{nomi}}}{\sum_{i=1}^{n} p_{\text{nomi}}},
$$
 (4)

где k<sub>наі</sub> - коэффициент использования i-го потребителя.

«Средневзвешенное значение tgo определяется по выражению» [20]:

$$
tg\varphi = \frac{\sum_{i=1}^{n} k_{\text{mai}} \cdot p_{\text{nomi}} \cdot tg\varphi_{i}}{\sum_{i=1}^{n} k_{\text{mai}} \cdot p_{\text{nomi}}},
$$
 (5)

где tgo<sub>i</sub> - «коэффициент реактивной мощности i-го потребителя» [21],

после чего определяется cos  $\varphi$ .

Расчетные нагрузки для системы II уровня:

$$
P_p = K_{pa} \cdot \sum_{i=1}^{n} k_{nai} \cdot p_{nomi}, \qquad (6)
$$

$$
Q_p = K_{pp} \cdot \sum_{i=1}^{n} k_{\text{nai}} \cdot p_{\text{nomi}} \cdot \text{tg} \varphi_i , \qquad (7)
$$

где К<sub>ра</sub> - «коэффициент расчетной нагрузки по активной мощности, определяется согласно» [20],  $k_{pa} = f(n_{a}, k_{na})$ ;

 $K_{pp}$  – коэффициент расчетной нагрузки по реактивной мощности.

$$
K_{pp} = 1 + \frac{1}{6 \cdot \sqrt{n_3}}.
$$
 (8)

«Полная расчетная нагрузка группы трехфазных потребителей электроэнергии определяется по выражению» [21]:

$$
S_p = \sqrt{P_p^2 + Q_p^2} \,. \tag{9}
$$

«Расчетный ток» [21]:

$$
I_p = \frac{S_p}{\sqrt{3} \cdot U_{\text{HOM}}},\tag{10}
$$

где  $U_{\text{now}}$  – «номинальное напряжение электросети, В» [21],

«Определяется пиковая нагрузка по отделению. Выбирается ЭП с максимальным пусковым током – кран мостовой с параметрами:  $P_{\text{HOM}}=81$  к $B_{\text{T}}$ – установленная мощность;  $\cos\varphi=0.5$ ;  $K_{\text{nvc}}=5$  – кратность пускового тока» [21]. «Пусковой ток» [21]:

$$
I_{\text{nyck}} = \frac{K_{\text{nyck}} \cdot P_{\text{HOM}}}{\sqrt{3} \cdot U_{\text{HOM}} \cdot \eta \cdot \cos \varphi},
$$
\n(11)

«Пиковый ток по отделению» [21]:

$$
\mathbf{I}_{\text{mix}} = \mathbf{I}_{\text{nyck}} + \mathbf{I}_{\text{p}}',\tag{12}
$$

где  $\rm I'_p$  – «расчетный ток без учета запускаемого приемника, А» [21].

Чтобы определить полную расчетную мощность всего цеха, требуется учитывать нагрузку электроосвещения. «Расчетную нагрузку системы электроосвещения следует определять по формуле» [21]:

$$
P_{p{\text{.oc}}_B} = k_{c{\text{.oc}}_B} \cdot P_{y{\text{.oc}}_B} \cdot F_{\text{II}}\,,\tag{13}
$$

где kc.осв – коэффициент спроса;

 $\rm P_{y. oCB}$  – удельная нагрузка электроосвещения цеха,  $\rm Br/M^2;$  $\rm F_{\rm u}$  – площадь цеха, м $^2$ .

Расчетную реактивную мощность системы электроосвещения цеха можно определить по формуле

$$
Q_{p{\rm oCB}} = P_{p{\rm oCB}} \cdot \text{tg}\varphi_{\rm oCB},\tag{14}
$$

где tg $\varphi_{\rm oca}$  – коэффициент реактивной мощности системы освещения цеха.

тогда

$$
P_{p. oCB} = 0.9 \cdot 0.015 \cdot 5293 = 71.5 \text{ kBr},
$$
  

$$
Q_{p. oCB} = 71.5 \cdot 0.33 = 23.5 \text{ kB}
$$

«Полную расчетную низковольтную нагрузку цеха можно определить по выражению» [21]:

$$
S_{p.u} = \sqrt{(P_{p.u} + P_{p.ocs})^2 + (Q_{p.u} + Q_{p.ocs})^2}.
$$
 (15)

«На этом расчет электрических нагрузок по электроремонтному цеху заканчивается, все результаты расчета сведены в таблицу 1» [21].

«Расчет нагрузок по предприятию. Особенностью расчета нагрузок на III уровне и выше коэффициент расчетной нагрузки по реактивной мощности принимается равным коэффициенту расчетной нагрузки по активной мощности К<sub>рр</sub>=К<sub>ра</sub>. Значения коэффициентов расчетной нагрузки К<sub>ра</sub> находятся из [21]. Следует отметить, что при  $k_{\text{max}} \cdot p_{\text{nom}} \le 100$  кВт значения коэффициентов расчётной нагрузки целесообразно определять так же, как и для второго уровня» [21]. «При определении расчетной нагрузки потребителей электроэнергии напряжением 10 кВ необходимо учитывать, что Kpa=1. В этом случае расчетная активная» [21] мощность равна средней активной мощности, а расчетная реактивная мощность равна средней реактивной мощности.

«Результаты расчёта нагрузок по заводу металлических конструкций представим в таблице 2» [21].

# Таблица 1 – Расчет нагрузок по отделением

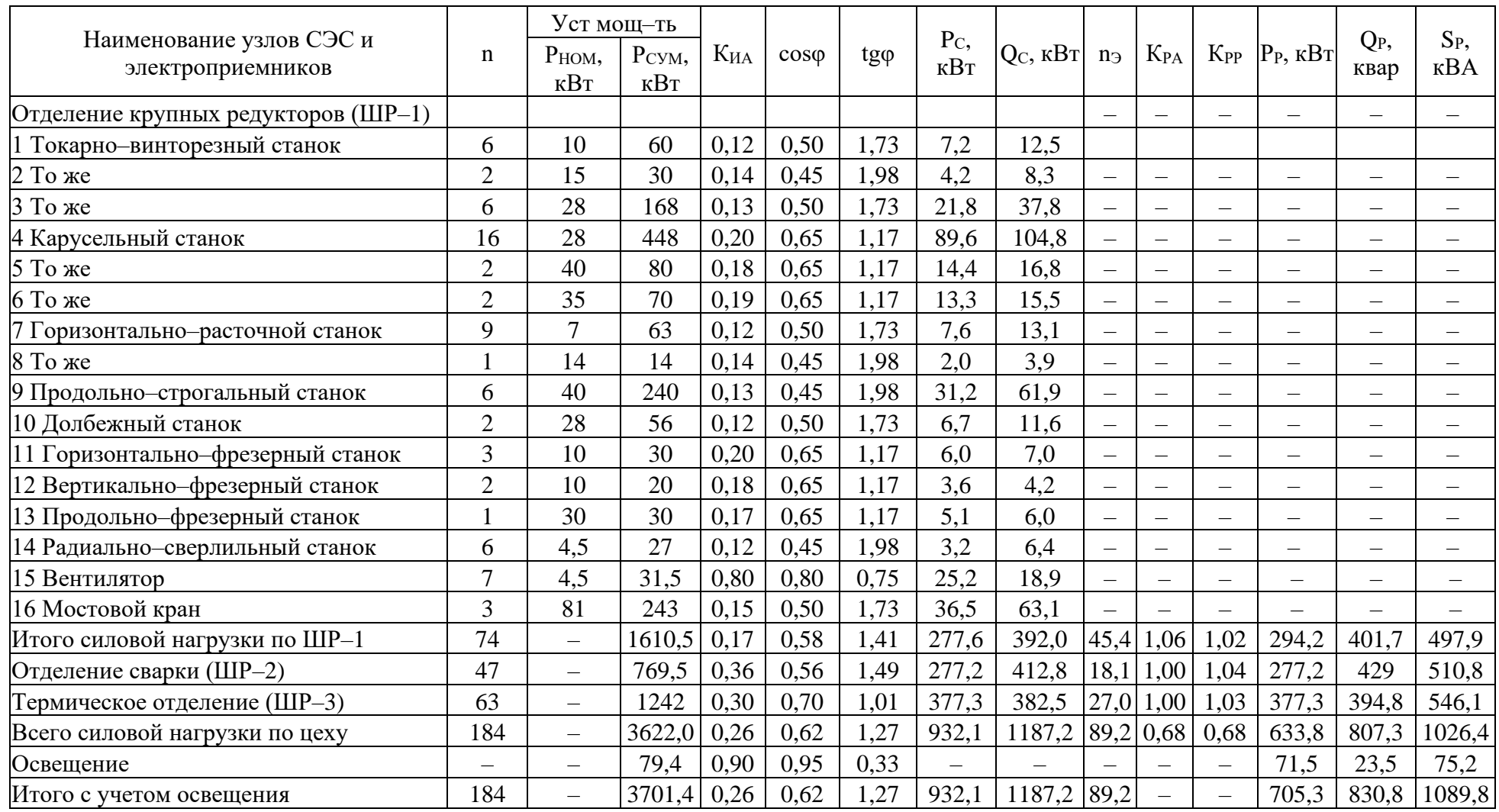

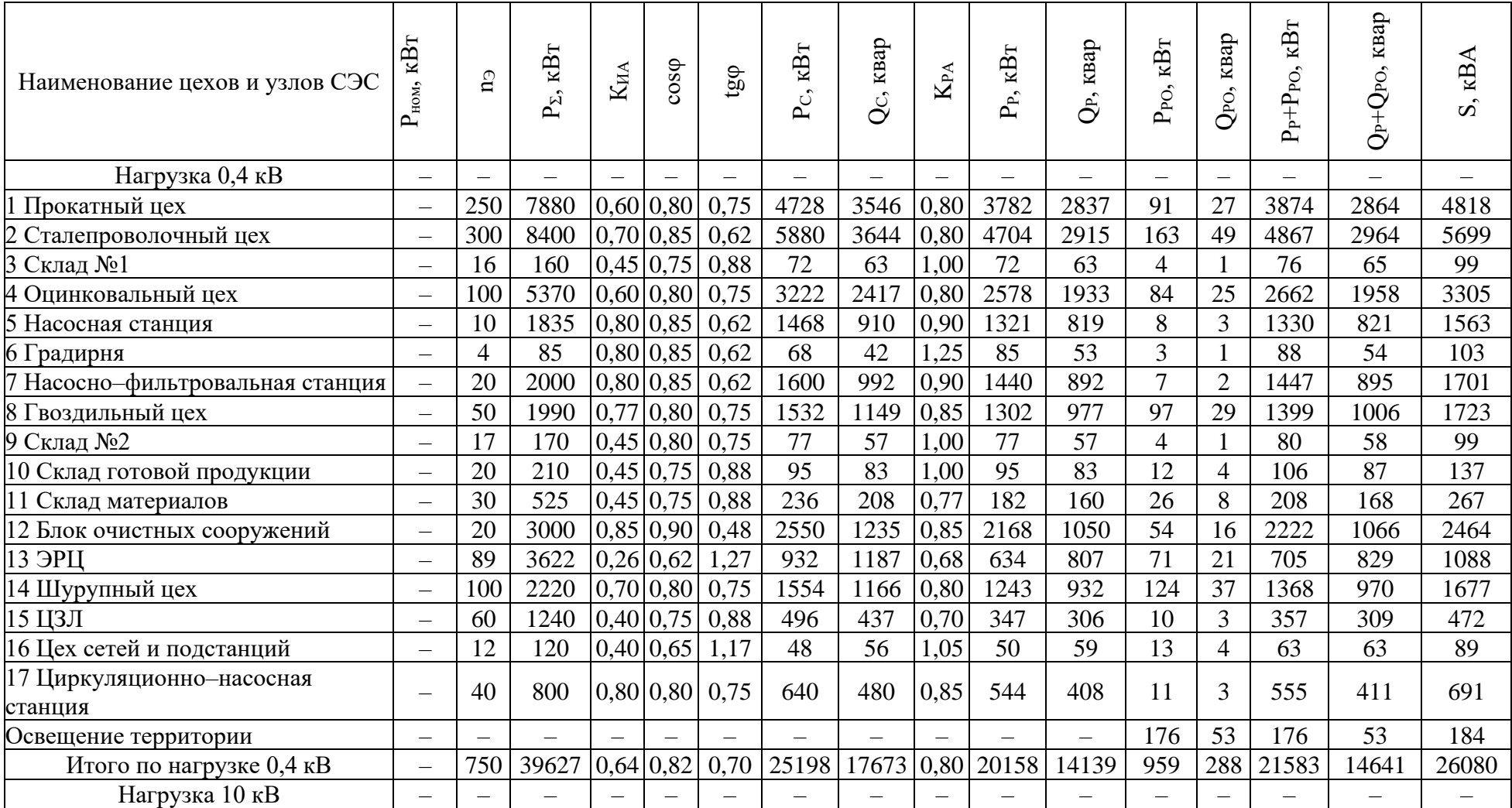

# Таблица 2 – Расчет нагрузок по заводу металлических конструкций

# Продолжение таблицы 2

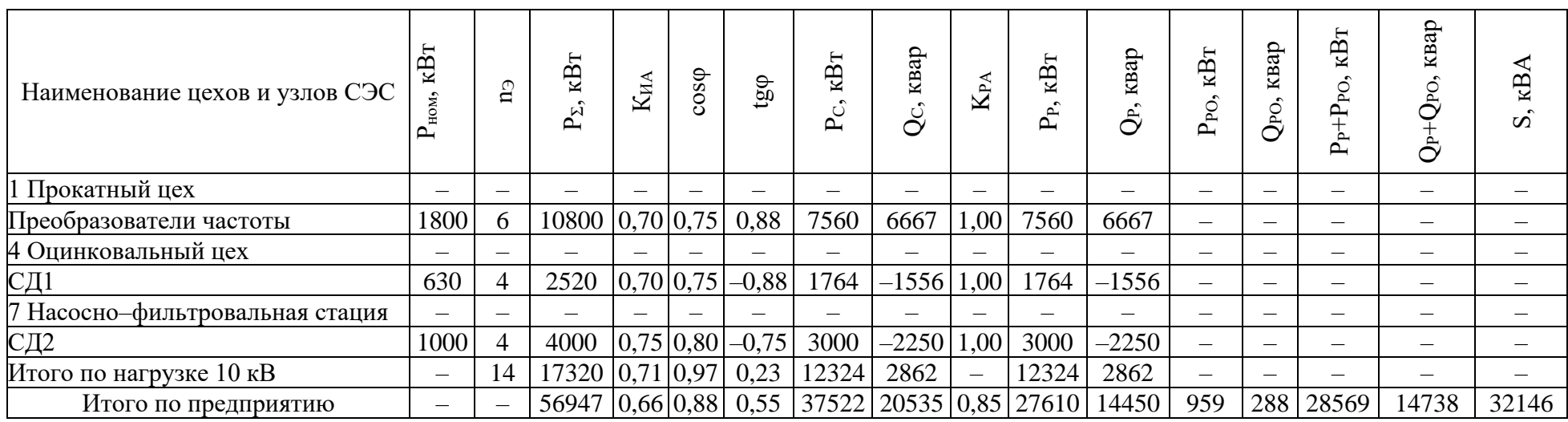

Выводы по разделу один.

В первом разделе ВКР на основе анализа технологического процесса и структуры завода металлических конструкций были определены категории надежности электроснабжения потребителей и рассчитаны значения электрических нагрузок для каждого участка завода. Кроме того, определены нагрузки высоковольтных электроприемников, которые необходимо подключать непосредственно от РУ 10 кВ ГПП предприятия.

«Суммарная активная мощность завода металлических конструкций составляет 28569 кВт, суммарная полная мощность завода металлических конструкций составляет 32146 кВА» [5].

Полученные результаты позволяют выбрать оптимальные параметры и схему электроснабжения предприятия, а также определить требуемую мощность трансформаторов и места их установки.

#### <span id="page-15-0"></span>**2 Выбор числа и мощности трансформаторов ГПП**

«Напряжение питания ГПП завода определяется возможностью подключения от конкретных подстанций или электростанций с конкретными классами напряжения, расстоянием от ГПП до данных подстанций или электростанций, возможностью строительства ВЛ для передачи электрической энергии и другими факторами. Рациональное напряжение питания ГПП приближенно определяется по формуле Стилла» [11]:

$$
U_{\text{par}} = 4,34\sqrt{L+0,016 \cdot P_{\text{p.n}}},\tag{16}
$$

где Р<sub>р.п.</sub> – «расчетная активная мощность завода на стороне низкого напряжения ГПП, кВт» [11];

L – длина питающей ВЛ, км.

«Сборные шины 10 кВ ГПП согласно [21] необходимо отнести к системе V уровня, тогда расчетную активную нагрузку завода можно определить по выражению» [5]:

$$
P_{p.n.} = K_{\text{on}} \left[ \sum_{i=1}^{m} P_{pi}^{(3)} + \sum_{i=1}^{M} k_{\text{mai}} \cdot p_{\text{nomi}} + \sum_{i=1}^{L} \Delta P_{Ti} \right] + \sum_{i=1}^{n} P_{p.\text{ceni}} , \qquad (17)
$$

где Ком – «коэффициент одновременности максимумов» [5];

 $\sum_{i=1}^m$   $\mathbf{D}^{(3)}$  $\sum \mathrm{P}_{\mathrm{pi}}^{(3)}$  – «суммарное значение расчетной активной нагрузки узлов  $i = 1$ 

СЭС III уровня, которые непосредственно питаются от СШ НН ГПП, кВт» [5];

M иаi Рномi i=1  $\rm k_{\scriptscriptstyle \it uni} \cdot p$  $\sum_{i=1}^N k_{\text{\tiny{Holi}}}\cdot p_{\text{\tiny{HOMii}}}-$  «суммарное значение расчетной активной нагрузка

высоковольтных потребителей электроэнергии, питающихся от СШ НН ГПП, кВт» [5];

 $\sum^L \Delta P_{Ti}$  – «сумма потерь активной мощности в силовых трансформаторах ЦТП, кВт» [5];  $\sum_{\text{p.}\text{ocBi}}^{\text{n}} - \text{ccymmap}$ ное значение расчетной активной мощности

цеховой осветительной нагрузки, кВт» [5].

«Коэффициент одновременности максимумов является функцией количества присоединений к СШ ГПП n (т-число ТП, питающихся от ГПП, М-число высоковольтных электроприемников, подключенных к ГПП) и средневзвешенного коэффициента использования по предприятию Ким и приводится в РТМ 36.18.32.4–92. Число присоединений  $n = m + M = 18+14 =$ 32; К<sub>ИА</sub> = 0,66, тогда К<sub>ОМ</sub> = 0,85. Таким образом» [5].

$$
P_{p.n.} = 0.85 \cdot (20158 + 12324 + 322) + 959 = 28842 \text{ kBr}.
$$

«Тогда рациональное напряжение по выражению (16) составит» [5]

$$
U_{\text{part}} = 4,34 \cdot \sqrt{11,5 + 0,016 \cdot 28842} = 86 \text{ kB}.
$$

Для электроснабжения предприятия принимается напряжение 110 кВ.

«Теперь следует приступить к выбору трансформаторов ГПП предприятия. Номинальная мощность трансформаторов ГПП определяется из условия получения из энергосистемы всей необходимой расчётной активной мощности предприятия и нормированного значения реактивной мощности по выражению» [5]:

$$
\mathbf{S}_{\mathbf{p}.\mathbf{n}} = \sqrt{\mathbf{P}_{\mathbf{p}.\mathbf{n}}^2 + \left(\mathbf{Q}_{\mathbf{s}\mathbf{c}} - \Delta\mathbf{Q}_{\mathbf{r}.\mathbf{r}\mathbf{n}\mathbf{n}}\right)^2},\tag{18}
$$

где Q<sub>90</sub> - «экономическая целесообразная реактивная мощность на ВН ГПП, которая потребляется заводом от энергетической системы, квар»  $[5]$ ;

 $\Delta Q_{\text{LTTIII}}$  - «величина потерь реактивной мощности в силовых трансформаторах ГПП, квар» [5].

«Экономическая целесообразная реактивная мощность на ВН ГПП, которая потребляется заводом от энергетической системы выбирается как наименьшая из рассматриваемых» [5]:

$$
Q'_{\infty} = P_{p.n.} \cdot \text{tg}\varphi_{\text{hopM}},\tag{19}
$$

$$
Q''_{\infty} = Q_{p.n} - \frac{0.7}{k_{n.p.}} Q_{C\mu,n},
$$
\n(20)

где tgф<sub>норм</sub> - «нормируемый tgф для данного уровня напряжения» [5];  $k_{H.p.}$  - «коэффициент несовпадения реактивной мощности» [5].

$$
Q'_{\text{se}110}
$$
 = 28842 · 0,5 = 14421  $\text{KBap}$ .

«Величина расчетной реактивной мощности предприятия» [5]:

$$
Q_{p.n} = K_{\text{on}} \left( \sum_{i=1}^{N1} k_{\text{mai}} \cdot p_{\text{nom}i} + \sum_{i=1}^{M1} Q_{\text{pi}}^{III} + \sum_{i=1}^{L} \Delta Q_{\text{Ti}} \right) + \sum Q_{p.\text{ocb}} ,
$$
\n
$$
Q_{p.n} = 0.85 \cdot (14139 + 6667 + 1769) + 288 = 19477 \text{ kBap.}
$$
\n(21)

Величина располагаемой реактивной мощности СД:

$$
Q_{C\mu,\mathbf{M}} = \alpha_{\mathbf{M}} \cdot N_{C\mu} \cdot \sqrt{P_{C\mu,\text{HOM}}^2 + Q_{C\mu,\text{HOM}}^2} \,,\tag{22}
$$

где α<sub>м</sub>=0,6 – «коэффициент допустимой перегрузки синхронных двигателей по реактивной мощности» [5].

$$
Q_{C\mu_{M1}} = 0, 6 \cdot 4 \cdot \sqrt{630^2 + 320^2} = 1696
$$
 kmap,  

$$
Q_{C\mu_{M2}} = 0, 6 \cdot 4 \cdot \sqrt{1000^2 + 457^2} = 2639
$$
 kmap.

Тогда

$$
Q''_{\text{sc}} = 19554 - \frac{0.7}{0.85} \cdot (1696 + 2639) = 15984 \text{ kBap.}
$$

Окончательно принимается:

$$
Q_{\text{3c.110}} = Q'_{\text{3c.110}} = 14421 \text{ KBap}.
$$

«Коэффициент реактивной мощности, задаваемый предприятию энергосистемой» [5]:

$$
tg\varphi_{\rm{3}} = \frac{Q_{\rm{3c}}}{P_{\rm{p.n}}} ,
$$
\n
$$
tg\varphi_{\rm{3,110}} = \frac{14421}{28842} = 0,50 .
$$
\n(23)

«Величина потерь реактивной мощности в силовых трансформаторах  $\Gamma \Pi \Pi$ » [5]:

$$
\Delta Q_{\text{\tiny T.ITIII}} = 0.07 \sqrt{P_{\text{\tiny p.in.}}^2 + Q_{\text{\tiny 3c}}^2},\tag{24}
$$
\n
$$
\Delta Q_{\text{\tiny T.ITIII.110}} = 0.07 \sqrt{28842^2 + 11537^2} = 2257 \text{ kBap},
$$

тогда

$$
S_{p,n,110} = \sqrt{28842^2 + (14421 - 2257)^2} = 31302
$$
 **KBap.**

«На ГПП необходимо установить два силовых трансформатора. из трансформаторов Номинальную необходимо мощность каждого определять из соотношения» [5]:

$$
S_{\text{T.HOM}} \ge \frac{S_{\text{p.n}}}{n \cdot K_{\text{s.m.}}},
$$
\n(25)

где n = 2 - количество трансформаторов на ГПП;

 $K_{3,H} = 0.7 -$  «коэффициент загрузки трансформаторов в нормальном режиме» [5].

$$
S_{\text{t.HOM.110}} \ge \frac{31302}{2 \cdot 0.7} = 22359 \text{ kBA}.
$$

образом, принимаются трансформаторы «Таким типа ТРДН-25000/110/10/10 У1, технические характеристики которых представлены в таблице 3» [30].

Таблица 3 - Параметры трансформаторов

| Технические характеристики           | Значение           |  |  |  |  |
|--------------------------------------|--------------------|--|--|--|--|
| Номинальная мощность, МВА            | 25                 |  |  |  |  |
| Напряжение ВН, кВ                    | 110                |  |  |  |  |
| Напряжение ВН, кВ                    | 10                 |  |  |  |  |
| Потери КЗ, кВт                       | 120                |  |  |  |  |
| Потери ХХ, кВт                       | 22                 |  |  |  |  |
| Напряжение КЗ, %                     | 10                 |  |  |  |  |
| Ток XX, $%$                          | 0,3                |  |  |  |  |
| Ступени регулирования РПН в нейтрали | $±9\times1,78\%$   |  |  |  |  |
| <b>BH</b>                            |                    |  |  |  |  |
| Габаритные размеры, мм               | 5960 x 4300 x 5380 |  |  |  |  |
| Полная масса, кг                     | 49200              |  |  |  |  |

«Коэффициент загрузки выбранных трансформаторов в нормальном режиме» [31]:

$$
k_{3.H.} = \frac{S_{p.n.}}{n \cdot S_{H.T.}},
$$
\n
$$
k_{3.H.} = \frac{31302}{2 \cdot 25000} = 0,63.
$$
\n(26)

«Коэффициент загрузки выбранных трансформаторов в послеаварийном режиме» [31]:

$$
k_{a,H} = \frac{S_{p,H}}{(n-1) \cdot S_{H,T}} ,
$$
\n
$$
k_{a,H} = \frac{31302}{(2-1) \cdot 25000} = 1,26.
$$
\n(27)

Выводы по разделу два.

Во втором разделе ВКР выбраны силовые трансформаторы ГПП. С учетом результатов расчетов электрических нагрузок и анализа режимов работы завода металлических конструкций выбран оптимальный вариант схемы электроснабжения с использованием двух трансформаторов ТРДН– 25000/110/10/10 У1 на ГПП. Определены требуемые мощности трансформаторов, которые обеспечивают надежное и качественное электроснабжение потребителей при различных режимах работы завода.

# <span id="page-21-0"></span>**3 Картограмма нагрузок и определение центра электрических нагрузок**

Картограмма нагрузок - это графическое представление нагрузок на СЭС в виде точек на карте. Каждая точка соответствует определенной нагрузке, а ее размер пропорционален мощности нагрузки. Картограмма нагрузок используется для определения оптимального местоположения подстанций и распределительных пунктов, а также для планирования развития энергетической инфраструктуры.

«Радиус круга и углы секторов для цехов можно определить по выражениям» [33]:

$$
R_{i} = \sqrt{\frac{P_{pi}}{\pi \cdot m}},
$$
\n(28)

$$
\alpha_{\rm n/Bi} = 360 \frac{\rm P_{p,\rm n/Bi}}{\rm P_{pi}},\tag{29}
$$

$$
\alpha_{\text{\tiny B/Bi}} = 360 \frac{\text{P}_{\text{\tiny p.B/Bi}}}{\text{P}_{\text{pi}}},\tag{30}
$$

$$
\alpha_{\text{ocB/Bi}} = 360 \frac{P_{p.\text{ocBi}}}{P_{\text{pi}}},\tag{31}
$$

где  $P_{pi}$ ,  $P_{p. n/bi}$ ,  $P_{p. n/Bi}$ ,  $P_{p. ocBi}$  – «расчетные активные мощности всего цеха, потребителей электроэнергии напряжением до 1 кВ, потребителей электроэнергии напряжением свыше 1 кВ и электроосвещения, кВт; m – масштаб площади окружностей, к $Br/MM^2$ » [33].

«Масштаб определяется из условия, что радиус круга, который соответствует минимальной расчетной нагрузке составляет 5 мм» [33]:

$$
m = \frac{P_{p/min}}{\pi \cdot R_{min}^2},
$$

$$
m = \frac{63}{3,14 \cdot 5^2} = 0,81 \text{ kBr/mm}^2.
$$

ЦЭН завода – это точка на карте, которая соответствует геометрическому центру нагрузок всех потребителей электроэнергии на заводе. Определение центра электрических нагрузок позволяет оптимально разместить подстанции и распределительные устройства, а также снизить затраты на прокладку электрических сетей. Координаты ЦЭН [2]:

23р/min n pi i i 1 ц n pi i 1 P x x P = , (32) n pi i i 1 ц n pi i 1 P y y P = , (33)

где  $x_i, y_i - \alpha$ координаты центра i–го цеха на генплане предприятия, м. За координаты начала отсчета принимается левый нижний угол предприятия на генплане» [33].

Результаты расчета представлены в таблице 4.

Таблица 4 – Расчёт картограммы электрических нагрузок

| Наименование цеха $ P_{pi}$ , к $B$ т |       | $P_{p{\scriptscriptstyle\,},{\scriptscriptstyle H}/{\scriptscriptstyle\,} {\scriptscriptstyle\,} {\scriptscriptstyle\,} {\scriptscriptstyle\,} {\scriptscriptstyle\,} {\scriptscriptstyle\,} }$ , | $p.ocBi$ , | $P_{p.B/Bi}$ , | $X_i,$ | $y_i$ , | $R_i$ | $\alpha_{\rm\scriptscriptstyle H/Bi}^{\rm\scriptscriptstyle -}$ , | $\alpha_{\text{ocb/Bi}}$ | $\alpha_{\rm \scriptscriptstyle B/Bi}^{\rm \scriptscriptstyle I}$ |
|---------------------------------------|-------|----------------------------------------------------------------------------------------------------|------------|----------------|--------|---------|-------|-------------------------------------------------------------------|--------------------------|-------------------------------------------------------------------|
|                                       |       | $\kappa B$ T                                                                                                    | кВт        | $\kappa B$ T   | M      | М       | MM    | град                                                              | град                     | град                                                              |
| 1 Прокатный цех                       | 11434 | 3782                                                                                                    | 91         | 7560           | 521    | 486     | 67    | 119                                                               |                          | 238                                                               |
| Сталепроволочный<br>цех               | 4867  | 4704                                                                                                    | 163        |                | 378    | 393     | 44    | 348                                                               |                          |                                                                   |
| $3$ Склад №1                          | 76    | 72                                                                                                    |            |                | 393    | 300     |       | 343                                                               |                          |                                                                   |

### Продолжение таблицы 4

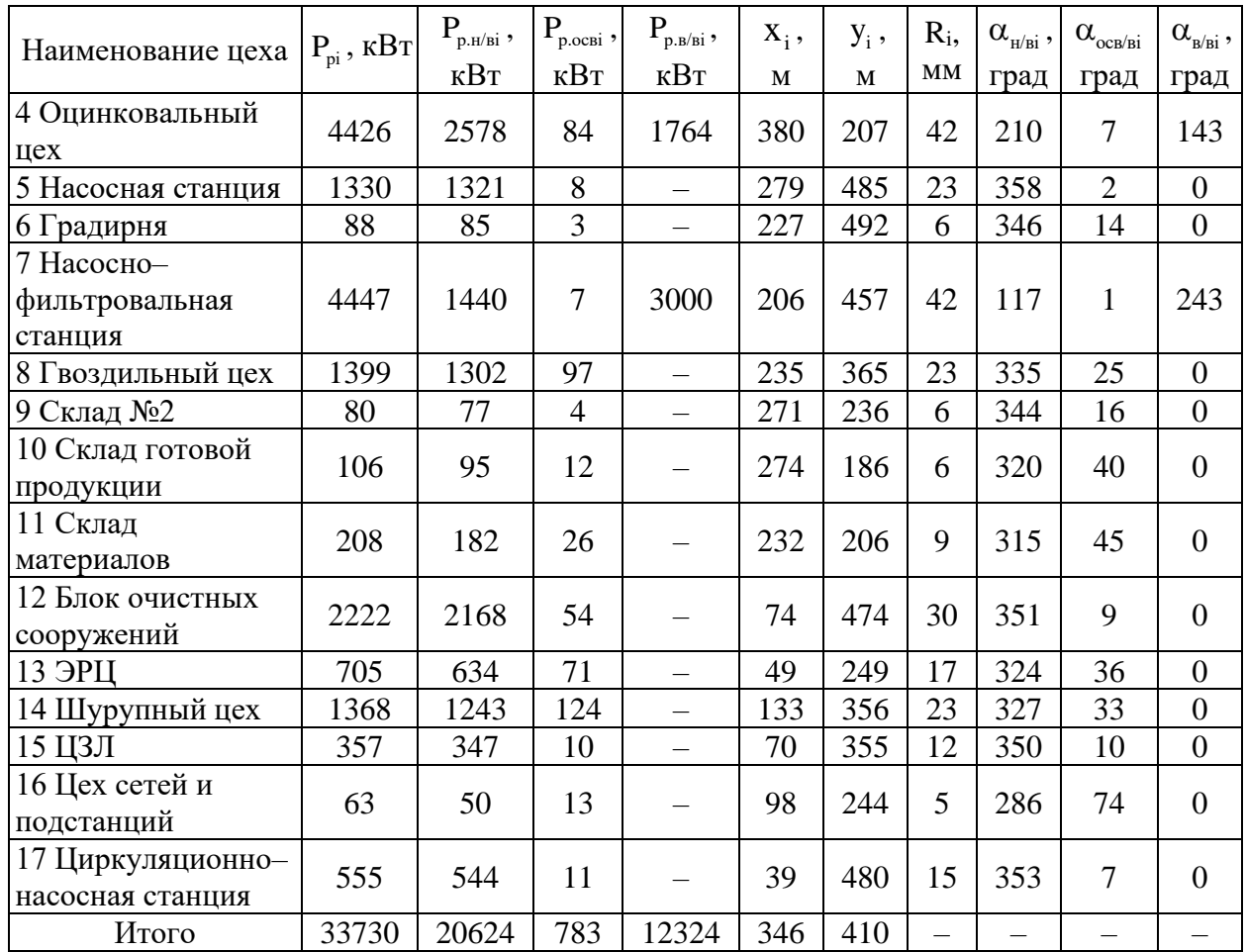

При выборе места расположения ГПП, кроме расположения ЦЭН учтены нижеприведенные факторы: площадь, которая необходима для ГПП; ландшафт местности; место для коридоров для прокладки ВЛ и КЛ. С учетом этого, принимаются «координаты размещения ГПП завода металлических конструкций:  $x_{\text{FIII}} = 508$  м;  $y_{\text{FIII}} = 384$  м» [5].

Выводы по разделу три.

В третьем разделе ВКР на основании результатов расчетов электрических нагрузок построена картограмма нагрузок завода металлических конструкций. Определено географическое расположение центра электрических нагрузок, которое является ключевым параметром при выборе мест установки трансформаторов на ГПП и определении трасс прокладки электрических сетей.

### <span id="page-24-0"></span>4 Определение типа, количество и мощности КТП

«Количество и мощность силовых трансформаторов зависят от распределения нагрузок по цеху, наличия места для размещения цеховой подстанции, характеристики и режима работы потребителей электроэнергии. Мощность трансформаторов определяется по формуле» [5]:

$$
S_{\mathrm{T,H}} \ge \frac{P_{\mathrm{p}.\mathrm{u}}}{N_{\mathrm{T}} \cdot K_{\mathrm{3},\mathrm{ZOD}}},\tag{34}
$$

где N<sub>r</sub> – общее число трансформаторов в цехе.

«Величина наибольшей реактивной мощности, которую силовой трансформатор может передать в сеть низшего напряжения из условия допустимой загрузки» [15]:

$$
Q_{1p} = \sqrt{\left(N_{\rm T} \cdot K_{\rm 3,20II} \cdot S_{\rm T.H}\right)^2 - P_{\rm p,II}^2} \,. \tag{35}
$$

«В общем случае мощности Q<sub>1p</sub> и Q<sub>p.u</sub> не равны. Поэтому реальная величина реактивной мощности  $Q_1$ , проходящей через трансформатор определяется из соотношений» [15]:

$$
Q_{1} = \begin{cases} Q_{p,\text{H}}, & \text{eclm } Q_{1,p} \ge Q_{p,\text{H}} \\ Q_{1,p}, & \text{eclm } Q_{1,p} < Q_{p,\text{H}} \end{cases} . \tag{36}
$$

«Из анализа выражения (41) следует:

- Если наибольшая реактивная мощность  $Q_{1p}$  оказывается больше или равной расчётной реактивной нагрузки цеха  $Q_{p\mu}$ , то это означает, что через трансформатор из сети напряжением 10 кВ в сеть низшего напряжения будет передаваться мощность Q<sub>1</sub>, равная расчётной реактивной нагрузки цеха Q<sub>p.u</sub>» [15].

– «Если оказывается, что мощность  $Q_{1p}$  меньше нагрузки  $Q_{p\mu}$ , то есть трансформаторы ТП не могут пропустить всю расчётную реактивную нагрузку QР.Ц, то для устранения дефицита реактивной мощности на стороне НН ТП необходимо установить» [15] устройство компенсации реактивной мощности (УКРМ). УКРМ — это электротехническое устройство, предназначенное для автоматического регулирования мощности и поддержания требуемого коэффициента мощности в электрической сети. УКРМ состоит из конденсаторных батарей, автоматических выключателей, контакторов, регуляторов мощности и других элементов. Устройство компенсации реактивной мощности позволяет снизить потери электроэнергии, улучшить качество электроэнергии и повысить надежность электроснабжения потребителей. Его мощность составляет:

$$
Q_{k,H} = Q_{p,H} - Q_1, \tag{37}
$$

«Для трансформаторов выбранной мощностью определяются фактические коэффициенты загрузки в нормальном и послеаварийном режимах работы ТП» [15]:

$$
K_{3,H} = \frac{\sqrt{P_{p,H}^2 + Q_1^2}}{N_{\rm T} \cdot S_{\rm T,H}}.
$$
\n(38)

$$
K_{3\text{}} = \frac{\sqrt{P_{p,\text{}}^2 + Q_1^2}}{(N_{\text{T,B3},\text{pe3}} - 1) \cdot S_{\text{H.T.i}}} \cdot \frac{N_{\text{T,B3},\text{pe3}}}{N_{\text{T}}}.
$$
(39)

«В качестве примера рассматривается расчет ТП–5 для оцинковального цеха. Плотность электрической нагрузки цеха составляет 0,71, а значит, по данному параметру необходимо выбрать трансформатор мощностью 2500 кВА, однако данные трансформаторы будут не полностью загруженными» [15].

«Категория по надёжности электроснабжения вторая, значит, в данном цехе необходимо предусмотреть установку двухтрансформаторной ТП. При установке в цехе двухтрансформаторной ТП номинальная мощность трансформатора определяется из условия» [15]:

$$
S_{\rm T,H} \ge \frac{2662}{2 \cdot 0.7} = 1901 \text{ KBA}.
$$

«Поэтому принимается единичная мощность трансформаторов 2000 кВА» [5].

«Величина наибольшей реактивной мощности, которую силовой трансформатор может передать в сеть низшего напряжения из условия допустимой загрузки» [5]:

$$
Q_{1p} = \sqrt{(2 \cdot 0.7 \cdot 2000)^2 - 2662^2} = 868
$$
 *k*вар.

Так как

$$
Q_{_{lp}}\!>\!Q_{_{p.\mathfrak{u}}}\,,
$$

### 868 < 1958 квар,

«то на стороне НН ТП необходимо устанавливать УКРМ» [15].

Результаты расчетов трансформаторов приведены в таблице 5.

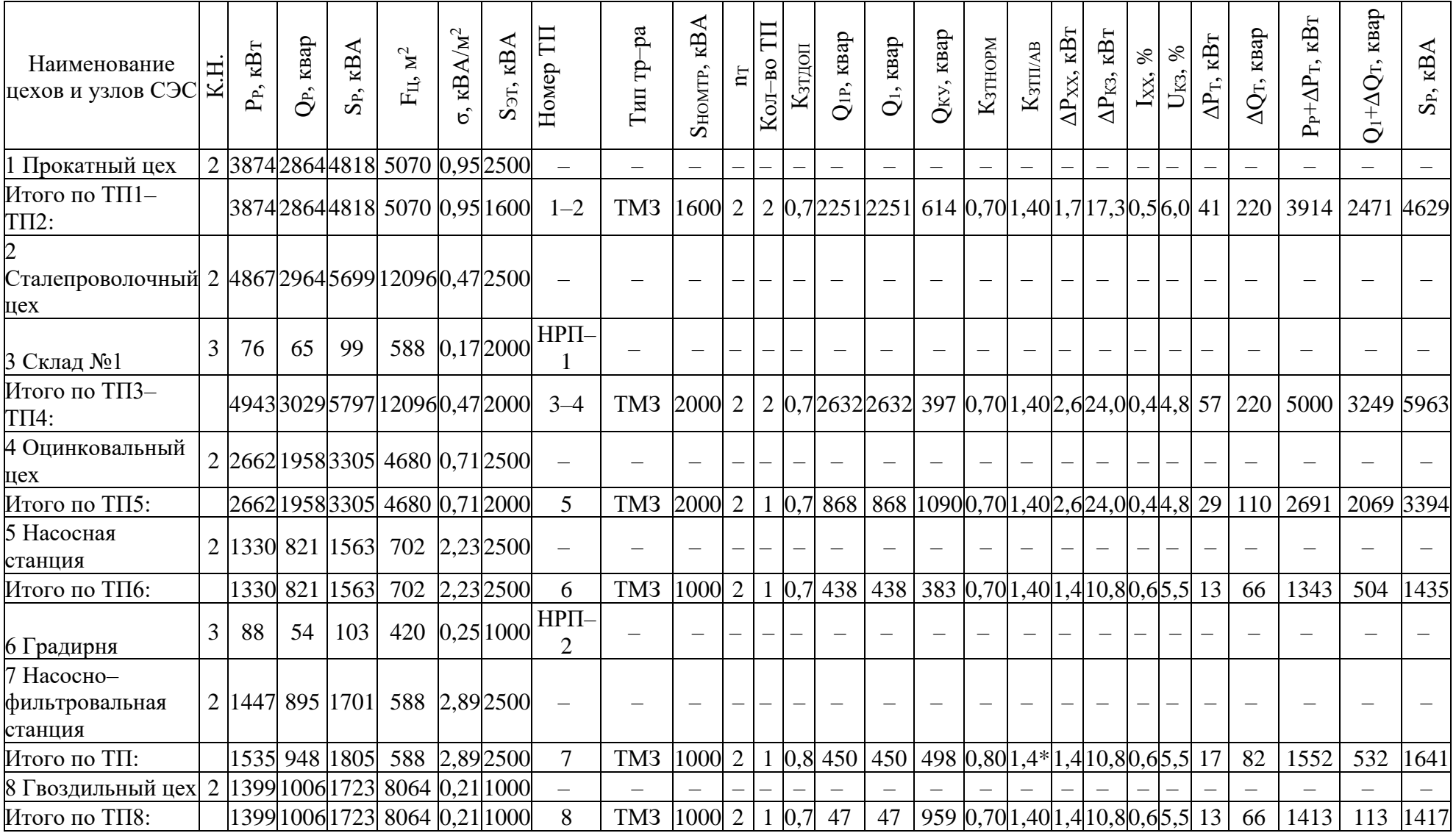

# Таблица 5 – Результаты выбора трансформаторных подстанций

# Продолжение таблицы 5

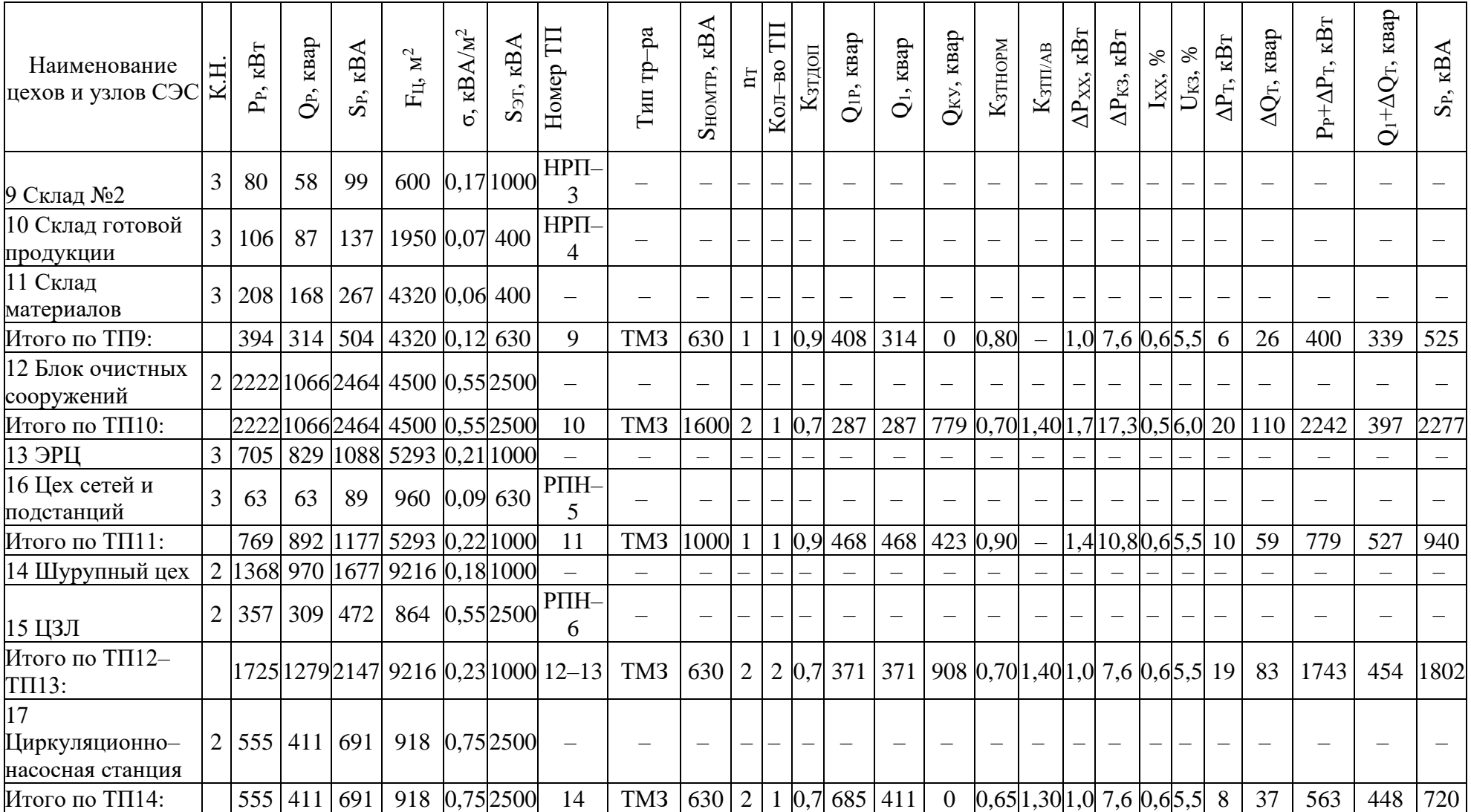

# Продолжение таблицы 5

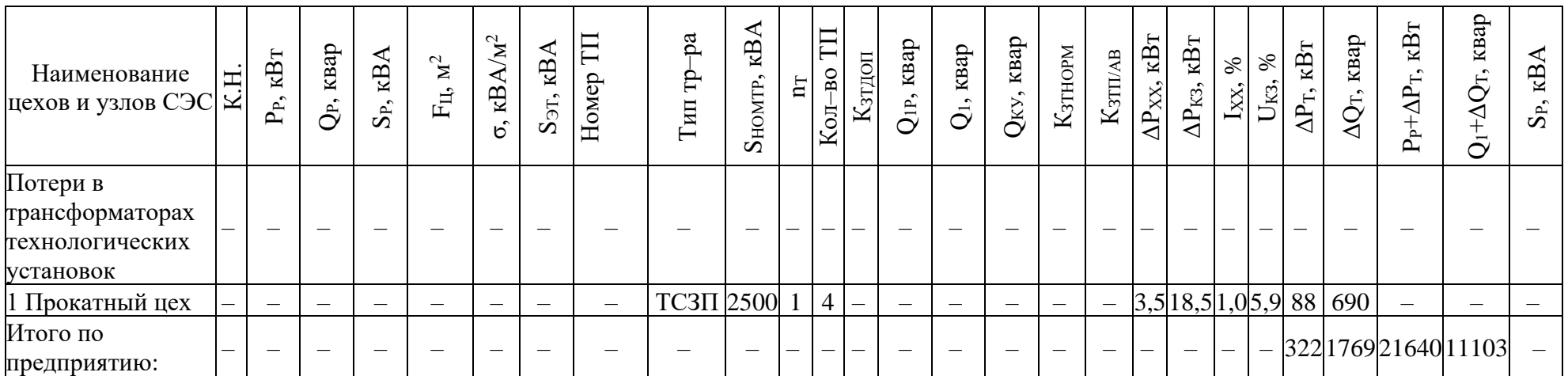

Мощность УКРМ составляет:

$$
Q_{κ,H} = 1958 - 868 = 1090
$$
 *κвар.*

«Фактические коэффициенты загрузки в нормальном и послеаварийном режимах работы ТП» [5]:

$$
\kappa_{3,H} = \frac{\sqrt{2662^2 + 868^2}}{2 \cdot 2000} = 0,70,
$$
  

$$
\kappa_{3,H} = \frac{\sqrt{2662^2 + 868^2}}{2 \cdot 2000} = 1,40.
$$

«Выбор остальных цеховых трансформаторных подстанций представлен в таблице 5» [5].

Для обеспечения электроснабжения потребителей 0,4 кВ в цехах обычно используются трансформаторные подстанции. Однако, если мощность потребителей в цехе невелика, то экономически более выгодным может быть установка распределительного пункта (РПН). В этом случае РПН подключается к сети 0,4 кВ трансформаторной подстанции соседнего цеха.

Выводы по разделу четыре.

В четвертом разделе ВКР определены типы, количество и мощности комплектных трансформаторных подстанций (КТП) для обеспечения надежного и качественного электроснабжения потребителей завода металлических конструкций с учетом категорий надежности и особенностей технологического процесса. Предложены оптимальные места установки КТП, что позволяет снизить затраты на строительство и эксплуатацию системы электроснабжения завода. Кроме того, определены цеха, в которых устанавливаются распределительные пункты.

# <span id="page-31-0"></span>5 Выбор сечения питающей линии и распределительных сетей

## <span id="page-31-1"></span>5.1 Выбор сечения питающей линии

Нагрузка в начале ЛЭП [10]:

$$
S_{p.n.} = \sqrt{\left(P_{p.n.} + \Delta P_{r}\right)^{2} + Q_{\text{3c}}^{2}}.
$$
\n
$$
S_{p.n.} = \sqrt{\left(28842 + 122\right)^{2} + 14421^{2}} = 32370 \text{ kBA}.
$$
\n(40)

Расчетный ток одной цепи ЛЭП [10]:

$$
I_{p.n.} = \frac{S_{p.n.}}{\sqrt{3} \cdot 2 \cdot U_{\text{HOM}}}
$$
\n
$$
I_{p.n.} = \frac{32370}{\sqrt{3} \cdot 2 \cdot 110} = 85 \text{ A.}
$$
\n(41)

Ток в послеаварийном режиме [10]:

$$
I_{n} = 2 \cdot I_{p.n.} \tag{42}
$$
\n
$$
I_{n} = 2 \cdot 85 = 170 \text{ A.}
$$

«Сечение проводов линии электропередачи (ЛЭП) определяется на основе экономической плотности тока, которая зависит от типа проводника, материала и срока службы ЛЭП. Расчет производится по формуле» [32]:

$$
F_{\rm s} = \frac{I_{\rm p.n.}}{\dot{J}_{\rm s}}.\tag{43}
$$

где  $j_3$  – «экономическая плотность тока,  $A/\text{mm}^2$ » [16].

$$
F_{\rm s} = \frac{85}{1,1} = 77 \text{ mm}^2.
$$

Принимаются провода АС-3х70/11.

### <span id="page-32-0"></span>5.2 Выбор сечения распределительных сетей

«Сечение кабелей 10 кВ необходимо определять по условию экономической плотности тока и проверять по току в послеаварийном режиме, потерям напряжения в послеаварийном режиме, а также термической стойкости к ТКЗ» [14].

«Расчетный ток, который протекает по КЛ в нормальном режиме определяется по формуле» [28]:

$$
I_{p\kappa} = \frac{S_{p\kappa}}{\sqrt{3} \cdot U_{\kappa}}.
$$
\n(44)

«Мощность S<sub>рк</sub>, передаваемая по КЛ в нормальном режиме» [28]:

- «для случая питания однотрансформаторной ЦТП  $S_{px}$  расчетная мощность трансформатора ЦТП» [28];
- «для случая питания двухтрансформаторной ЦТП S<sub>pk</sub> расчетная мощность, которая приходится на один трансформатор ЦТП» [28];
- «для магистральной КЛ мощность S<sub>pk</sub> необходимо определять для каждого участка суммированием расчетных нагрузок силовых трансформаторов, которые питаются по этому участку магистральной  $KJ\rightarrow [28];$

«К примеру, расчетный ток, который протекает по КЛ, питающей ТП-1, равен»  $[28]$ :

$$
I_{p.k.1} = \frac{2314}{\sqrt{3} \cdot 10.5} = 127 A.
$$

«Сечение КЛ первоначально необходимо определить по экономической плотности тока по выражению» [28]:

$$
F_{\scriptscriptstyle{9}} = \frac{I_{\scriptscriptstyle{p.s.}}}{j_{\scriptscriptstyle{9}}},\tag{45}
$$

где ј<sub>а</sub> — «экономическая плотность тока,  $A/\text{mm}^2$ » [28].

«Для кабелей с алюминиевыми жилами и изоляцией из СПЭ при Тм=4355 ч/год [19] экономическая плотность тока составляет  $j_3$ =1,7 А/мм<sup>2</sup>, тогда сечение КЛ» [19]:

$$
F_{\rm{sl}} = \frac{127}{1.7} = 75
$$
 
$$
M\rm{m}^2
$$
.

«По результатам расчета необходимо выбрать кабель, который имеет ближайшее стандартное сечение, поэтому принимаем кабель типа АПвПу-10 (3х70) с параметрами: длительно-допустимый ток I<sub>доп1</sub>=165 А, удельные сопротивления: r<sub>0</sub>=0,55 Ом/км, x<sub>0</sub>=0,12 Ом/км» [24].

«Фактический допустимый ток кабеля с учетом условий его прокладки равен»  $[28]$ :

$$
\mathbf{I}_{\text{non}.\Phi} = \mathbf{K}_{\text{n}} \cdot \mathbf{K}_{\text{t}} \cdot \mathbf{I}_{\text{non}} > \frac{\mathbf{I}_{\text{p}.\text{k}}}{\mathbf{n}_{\text{k}}};
$$
\n(46)

где К<sub>п</sub> - «коэффициент на количество параллельно укладываемых кабелей» [16];

- К. «коэффициент на температуру среды» [16];
- $n_{\kappa}$  «количество запараллеленных кабелей в КЛ» [28].

$$
I_{\text{non.p.1}} = 0.93 \cdot 1.00 \cdot 165 = 153 > \frac{127}{1} = 127 \text{ A}.
$$

«Условие выполнено.

Под послеаварийным режимом КЛ понимается режим, когда отключена одна из двух КЛ, которые питают потребителей II категории по надежности электроснабжения, тогда» [28]:

$$
I_{\text{ab}} = 2 \cdot I_{p.\kappa},\tag{47}
$$
  

$$
I_{\text{ab1}} = 2 \cdot 127 = 254 \text{ A}.
$$

«Допустимая перегрузка кабеля в послеаварийном режиме определяется по выражению» [28]:

$$
\mathbf{I}'_{\mathbf{a}\mathbf{b}} = \mathbf{K}_{\mathbf{a}\mathbf{b}} \cdot \mathbf{I}_{\mathbf{a}\mathbf{b}\mathbf{a}\mathbf{b}},\tag{48}
$$

где К<sub>ав</sub> - «коэффициент, определяется в зависимости от К<sub>з</sub>» [28]:

$$
K_{3} = \frac{I_{p.k.}}{I'_{A0II}},
$$
\n
$$
K_{3} = \frac{127}{153} = 0,83,
$$
\n
$$
I'_{AB} = 1,25 \cdot 153 = 192 \text{ A}.
$$
\n(49)

Для остальных линий результаты расчета приведены в таблице 6. «Проверка по току перегрузки выполняется по формуле» [28]:

$$
I'_{\text{ab}} \ge \frac{I_{\text{ab}}}{n_{\kappa}},
$$
\n
$$
192 \text{ A} < 254 \text{ A}.
$$
\n
$$
(50)
$$

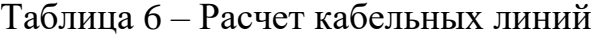

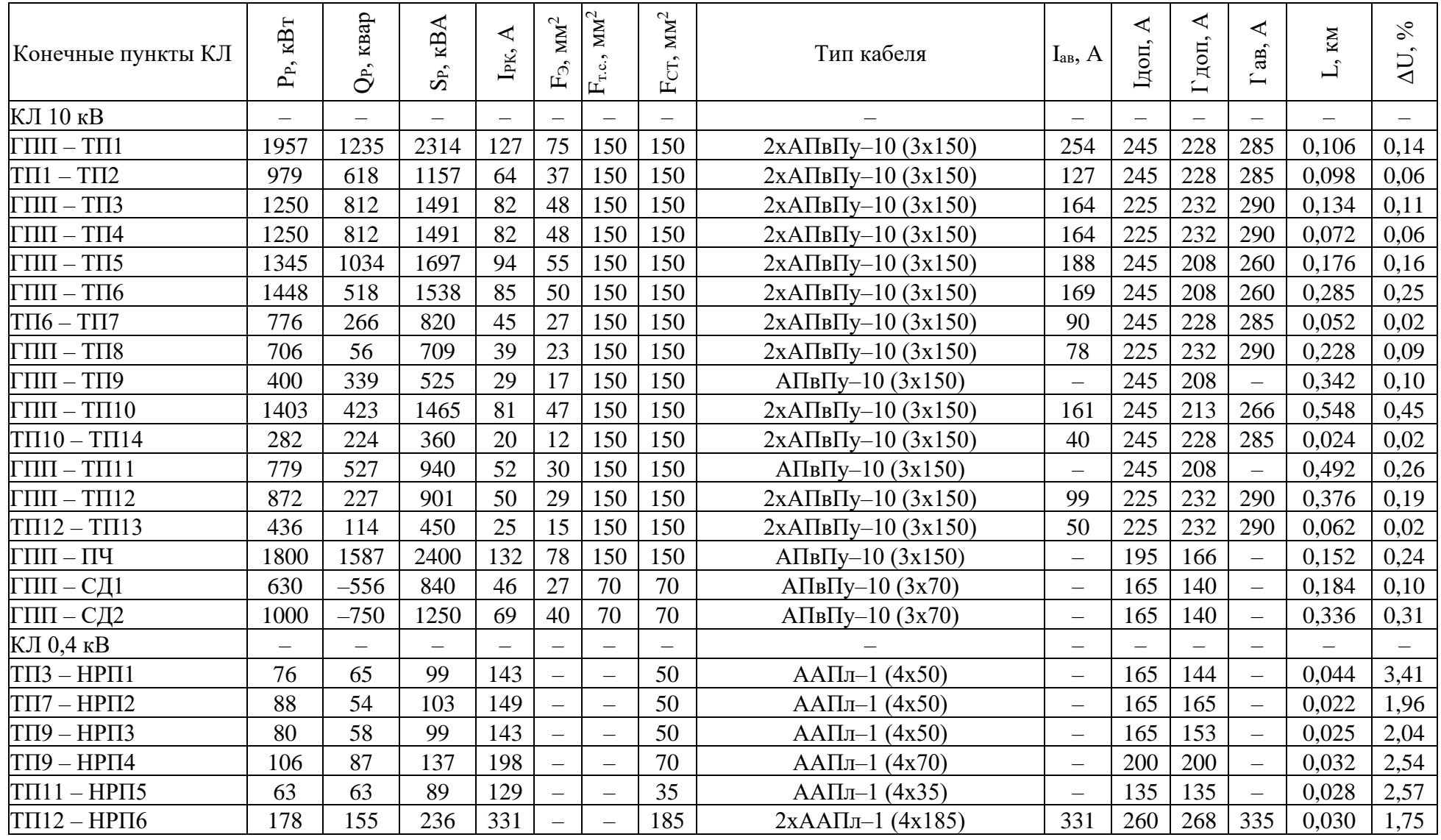

«следовательно, выбранный кабель не прошел проверку по току перегрузки, поэтому принимаем решение увеличить сечение кабеля до АПвПу–10 (3х120) с параметрами: длительно-допустимый ток  $I_{\text{non}} = 220$  А, удельные сопротивления:  $r_0=0.41$  Ом/км,  $x_0=0.12$  Ом/км» [28].

Тогда

$$
I_{\text{non.}\varphi,1} = 0,93 \cdot 1,00 \cdot 220 = 205 > \frac{127}{1} = 127 \text{ A},
$$

$$
I'_{\text{ab}} = 1,25 \cdot 205 = 256 > 254 \text{ A}.
$$

«Условие выполнено. Потеря напряжения в КЛ» [28]:

$$
\Delta U = \frac{P_p \cdot r_0 \cdot L + Q_1 \cdot x_0 \cdot L}{n_k \cdot U_{\text{H}}^2} \cdot 100\% \le \Delta U_{\text{non}} = 5\%,\tag{51}
$$

где  $r_0$  и  $x_0$  – «удельные сопротивления кабеля, Ом/км» [28];

– длина КЛ, км. L

Расчет всех кабельных линий представлен в таблице 6.

Выводы по разделу пять.

В пятом разделе ВКР проведены расчеты и выбран оптимальный вариант питающей линии завода металлических конструкций на основе анализа технических требований, экономической эффективности и экологической безопасности. Выбраны типы и сечения проводников, которые обеспечивают надежную передачу электроэнергии от главной понизительной подстанции до потребителей на всех участках завода.

### <span id="page-37-0"></span>**6 Внешнее электроснабжение предприятия**

## <span id="page-37-1"></span>**6.1 Расчет токов КЗ сети 110 кВ**

«Расчет токов короткого замыкания (КЗ) в сети напряжением 110 кВ проводится для определения параметров коммутационной аппаратуры, выбора уставок релейной защиты» [18] и проверки электрооборудования на термическую и динамическую стойкость к токам КЗ.

«Расчетная схема и схема замещения для расчётов ТКЗ показана на рисунке 1» [18].

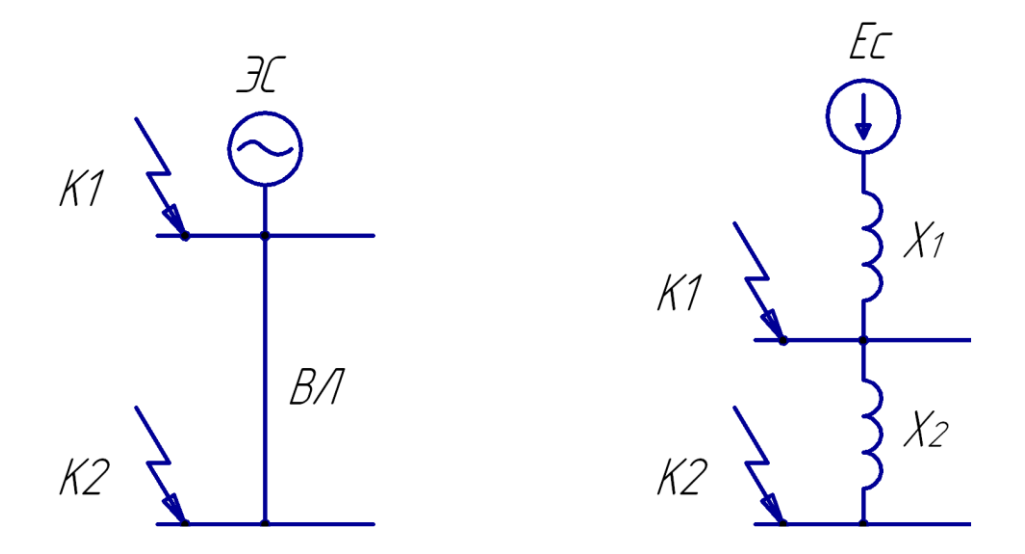

Рисунок 1 – Расчетная схема и схема замещения для расчётов ТКЗ

«Определяется сопротивление элементов, указанных на схеме замещения.

Сопротивление энергосистемы» [18];

$$
x_1 = x_c = \frac{S_6}{S_{\kappa}}.\tag{52}
$$

где S $_{5}$  – «базисная мощность, MBA» [18];

 $S_{\kappa}$  – мощность КЗ, МВА,

$$
x_1 = x_c = \frac{1000}{3550} = 0,282.
$$

Ток КЗ в точке К1

$$
I_{k1} = I_{m1} = I_{n01} = \frac{S_6}{\sqrt{3} \cdot U_6 \cdot x_1},
$$
  
\n
$$
I_{k1} = I_{m1} = I_{n01} = \frac{1000}{\sqrt{3} \cdot 115 \cdot 0,282} = 17,8 \text{ kA}.
$$
\n(53)

Ударный ток КЗ в точке К1:

$$
\mathbf{i}_{\mathrm{val}} = \sqrt{2} \cdot \mathbf{k}_{\mathrm{val}} \cdot \mathbf{I}_{\mathrm{kl}}.\tag{54}
$$

где  $k_{ya}$  – ударный коэффициент [18],

$$
i_{y\pi l} = \sqrt{2} \cdot 1,72 \cdot 14,0 = 34,2 \text{ kA}.
$$

Сопротивление ВЛ:

$$
x_2 = \frac{x_0 \cdot L \cdot S_6}{U_6^2}.
$$
 (55)

где х<sub>0</sub> - «удельное реактивное сопротивление питающей ВЛ, Ом/км»  $[18]$ ;

 $U_6$  – базисное напряжение, В,

$$
x_2 = \frac{0,41 \cdot 11,5 \cdot 1000}{115^2} = 0,38.
$$

«Ток КЗ в точке К2 определяется по формуле» [18]:

$$
I_{k2} = I_{m2} = I_{n02} = \frac{S_6}{\sqrt{3} \cdot U_6 \cdot (x_1 + x_2)}.
$$
 (56)

$$
I_{k2} = I_{m2} = I_{n02} = \frac{1000}{\sqrt{3} \cdot 115 \cdot (0,28 + 0,38)} = 7,6 \text{ kA}
$$

Ударный ток КЗ в точке К2:

$$
\mathbf{i}_{\text{yaz}} = \sqrt{2} \cdot \mathbf{k}_{\text{yaz}} \cdot \mathbf{I}_{\text{k2}}.\tag{57}
$$

где k<sub>уд</sub> – ударный коэффициент [18],

$$
i_{\text{yz2}} = \sqrt{2} \cdot 1,72 \cdot 7,6 = 19,2 \text{ kA}.
$$

## <span id="page-39-0"></span>6.2 Выбор коммутационных и измерительных аппаратов

Выбор коммутационных и измерительных аппаратов производится на основе расчетных токов и напряжений, а также требований к надежности и Коммутационные быстродействию. аппараты должны обеспечивать необходимую отключающую способность, а измерительные - точность измерений и соответствие классу точности.

Выключатели напряжением 110 кВ предназначены для коммутации электрических цепей при нормальных и аварийных режимах, а также для осуществления оперативных переключений. «Выключатели выбираются по условиям» [27]:

- по номинальному напряжению

$$
U_{\text{yer}} \le U_{\text{HOM}}; \tag{58}
$$

- по номинальному току

$$
I_{\text{HOM}} \ge I_{\text{max}} \tag{59}
$$

где  $I_{\text{max}}$  – «ток в питающих ВЛ для утяжеленного режима, А» [11];

«Ток в утяжеленном режиме в питающих линиях» [11]:

$$
I_{\text{max}} = \frac{1}{4.4 \cdot S_{\text{H}} \cdot V_{\text{H}}};
$$
\n(60)

– по номинальной отключающей способности

$$
I_{n,\tau} \leq I_{\text{orklon}} \, ; \tag{61}
$$

– по электродинамической стойкости

$$
I_{n,0} < I_{np.cKB.} = I_{p,0}
$$
\n(62)

$$
i_{y} \leq i_{\text{np.c}} = i_{\text{qnm}}; \tag{63}
$$

где I<sub>пр.скв.</sub>, i<sub>пр.скв.</sub> – «действующее и амплитудное значения предельного сквозного ТКЗ, А» [11];

– «по условию возможности отключения апериодической составляющей ТКЗ  $i_{a,\tau}$  в момент  $\tau$  расхождения контактов выключателя» [11]:

$$
i_{a,\tau} \le i_{a,\text{HOM}}; \tag{64}
$$

«Апериодическую составляющую ТКЗ вычисляется по формуле» [11]:

$$
\mathbf{i}_{\mathbf{a},\tau} = \sqrt{2} \cdot \mathbf{I}_{\mathbf{n},0} \cdot \mathbf{e}^{-\frac{\tau}{\mathbf{T}_{\mathbf{a}}}},\tag{65}
$$

где – «время от возникновения короткого замыкания КЗ до прекращения соприкосновения контактов, с» [11];

 $T_a$  – «постоянная времени затухания апериодической составляющей КЗ» [27].

Расчетное время

$$
\tau = t_{p\text{a,min}} + t_{\text{c,B}},\tag{66}
$$

где t<sub>р.з.min</sub> – «минимальное время действия РЗ, с» [11];

 $\rm t_{c.s}$  – «собственное время отключения выключателей ГПП, с» [11].

«Завод–изготовитель [4] гарантирует выключателям апериодическую составляющую в отключаемом токе для времени » [11]:

$$
\dot{\mathbf{i}}_{\mathbf{a},\text{HOM}} = \sqrt{2} \cdot \beta_{\mathbf{H}} \cdot \mathbf{I}_{\text{ort},\text{HOM}}.\tag{67}
$$

– по термической стойкости к ТКЗ:

$$
B_k \le I_{\rm rep}^2 \cdot t_{\rm rep},\tag{68}
$$

где  $\texttt{B}_\texttt{k}$  – «полный тепловой импульс короткого замыкания, к $\texttt{A}^2 \cdot \texttt{c}$ » [11].

$$
\mathbf{B}_{k} = \mathbf{I}_{n,0}^{2} \cdot (\mathbf{t}_{\text{or}k} + \mathbf{T}_{a}), \qquad (69)
$$

где  ${\rm t_{\rm or}}$  – «время от возникновения КЗ до его отключения, с» [11].

«Время от возникновения КЗ до его отключения составляет» [11]:

$$
t_{\text{orr}} = t_{\text{p.s.}} + t_{\text{o.s.}},\tag{70}
$$

где t<sub>р.з.</sub> – время срабатывания P3 силового трансформатора, c;

 $t_{\rm obs}$  – полное время отключения выключателя, с.

«Сравнение расчетных величин и каталожных данных [4] представлено в таблице 7» [11].

| Расчетные                                  | Каталожные данные                       |
|--------------------------------------------|-----------------------------------------|
| данные                                     | B <sub>3</sub> B-110-40/1250            |
| $U_{\text{ver}} = 110,0 \text{ }\text{kB}$ | $U_{HOM} = 110,0 \text{ }\text{KB}$     |
| $I_{\text{max}} = 170 \text{ A}$           | $I_{HOM} = 1250, 0 A$                   |
| $I_{n,0} = 17,8 \text{ K}A$                | $I_{\text{orik}} = 40,0 \text{ kA}$     |
| $i_{\rm at} = 7.2 \text{ K}A$              | $i_{a,\text{nom.}} = 22,6 \text{ K.A.}$ |
| $I_{n,0} = 17,8$ kA                        | $I_{\text{\tiny{mp.CKB}}} = 40,0\,$ KA  |
| $i_v = 43, 4$ kA                           | $i_{\text{atm}} = 102, 0 \text{ K}A$    |
| $B_k = 981.5 \text{ kA}^2 \cdot \text{c}$  | 4800 к $A^2 \cdot c$                    |

Таблица 7 – Выбор выключателей

Разъединители напряжением 110 кВ предназначены для создания видимого разрыва электрической цепи и обеспечения безопасности при выполнении ремонтных работ на оборудовании.

Выбор разъединителей представлен в таблице 8 [17].

| Условия выбора                                                              | Расчетные данные                                | Каталожные данные $\text{PT}-110/1000\text{V}$ XJI1 |  |  |  |  |
|-----------------------------------------------------------------------------|-------------------------------------------------|-----------------------------------------------------|--|--|--|--|
| $U_{\text{HOM}} \ge U_{\text{VCT}}$                                         | $U_{\text{ver}} = 110, 0 \text{ K}B$            | $U_{HOM} = 110$ KB                                  |  |  |  |  |
| HOM<br>max                                                                  | $I_{\text{max}} = 170 \text{ A}$                | $I_{\text{HOM}} = 1000 \text{ A}$                   |  |  |  |  |
| ЛИН.<br>Пр.скв.                                                             | $i_v = 30, 5$ KA                                | $i_{\text{m}} = 100 \text{ K}A$                     |  |  |  |  |
| $\mathbf{1}^-_{\text{rep}} \cdot \mathbf{t}_{\text{rep}} \geq \mathbf{B}_k$ | $B_{\nu} = 981.5 \text{ kA}^{2} \cdot \text{c}$ | $4800 \text{ kA}^2 \cdot \text{c}$                  |  |  |  |  |

Таблица 8 – Выбор разъединителей

Для учета потерь электроэнергии в трансформаторах главной понизительной подстанции предлагается установить счетчики электроэнергии «на стороне ВН трансформаторов. Счетчики будут подключаться ко вторичным обмоткам трансформаторов тока (ТТ) и трансформаторов напряжения (ТН). Устанавливаются трансформаторы напряжения» [26]

#### ЗНОГ–110У1.

Ограничители перенапряжения (ОПН) устанавливаются на главной понизительной подстанции (ГПП) для защиты оборудования от грозовых и коммутационных перенапряжений. Они ограничивают амплитуду и длительность возникающих перенапряжений, предотвращая тем самым возможные повреждения оборудования и возникновение КЗ. Для защиты оборудования ГПП завода металлических конструкций от перенапряжений выбираются ограничители перенапряжения ОПН–110/56, ОПН–110/88 [13].

Выводы по разделу шесть.

В шестом разделе ВКР рассчитано внешнее электроснабжение предприятия. В результате проведенного расчета токов короткого замыкания сети 110 кВ были определены значения токов в различных точках сети, что позволило выбрать коммутационные и измерительные аппараты с соответствующими параметрами. Были выбраны выключатели, разъединители и трансформаторы тока, обеспечивающие надежную работу СЭС предприятия.

Таким образом, в данном разделе были выполнены все необходимые расчеты и выбран оптимальный вариант оборудования для обеспечения надежной и безопасной работы системы внешнего электроснабжения предприятия.

#### <span id="page-44-0"></span>**7 Расчет токов короткого замыкания**

Для проверки выбранного электрооборудования на стойкость к термическим и динамическим воздействиям «токов КЗ необходимо рассчитать ток трехфазного короткого замыкания в ключевых точках системы электроснабжения предприятия и определить периодическую составляющую этого тока для наиболее тяжелого режима работы электрической сети. Таким режимом является ситуация, когда один из силовых трансформаторов главной понизительной подстанции выключен и включен секционный выключатель в распределительном устройстве 10 кВ подстанции, то есть все потребители электроэнергии питаются от одного силового трансформатора. Схема для расчёта ТКЗ представлена на рисунке 2» [29].

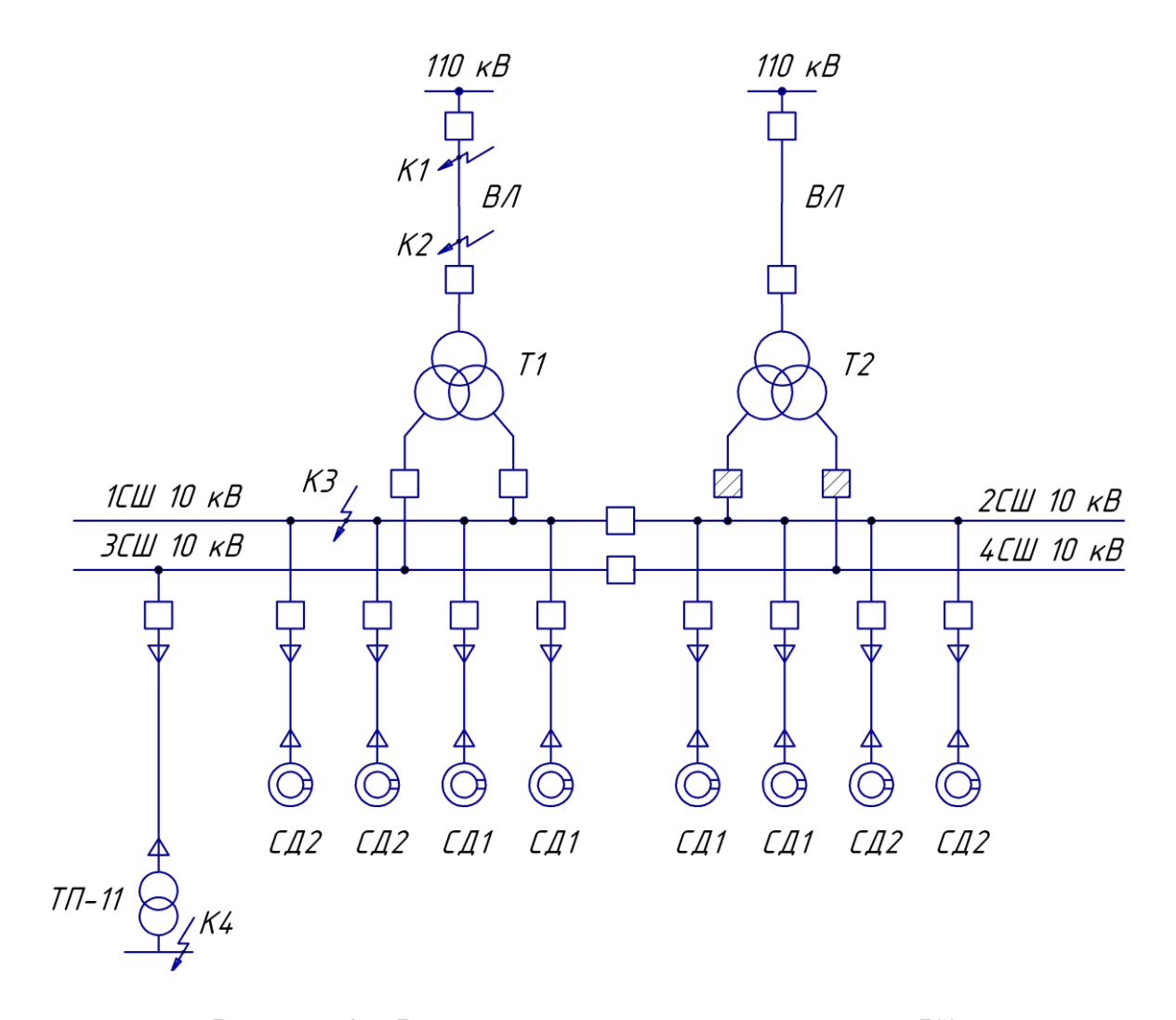

Рисунок 2 – Расчетная схема для расчета токов КЗ

«Расчёт ТКЗ выполняется в точках:  $K_1$  и  $K_2$  – рассчитаны ранее;  $K_3$  – в распределительном устройстве 10 кВ ГПП;  $K_4$  – в электросети напряжением 0,4 кВ» [29].

«При расчете токов КЗ в точках  $K_1$  и  $K_2$  подпитка от СД не учитывается. В подпитке точки  $K<sub>3</sub>$  участвуют высоковольные двигатели, подключенные только к обеим секциям. При расчете тока короткого замыкания в точке К<sup>4</sup> в качестве источника учитывается только энергетическая система, а подпитка от электрических двигателей напряжением 10 кВ не рассматривается» [29].

«Для расчета ТКЗ по схеме электроснабжения завода (рисунок 2) необходимо составить схему замещения (рисунок 3)» [29].

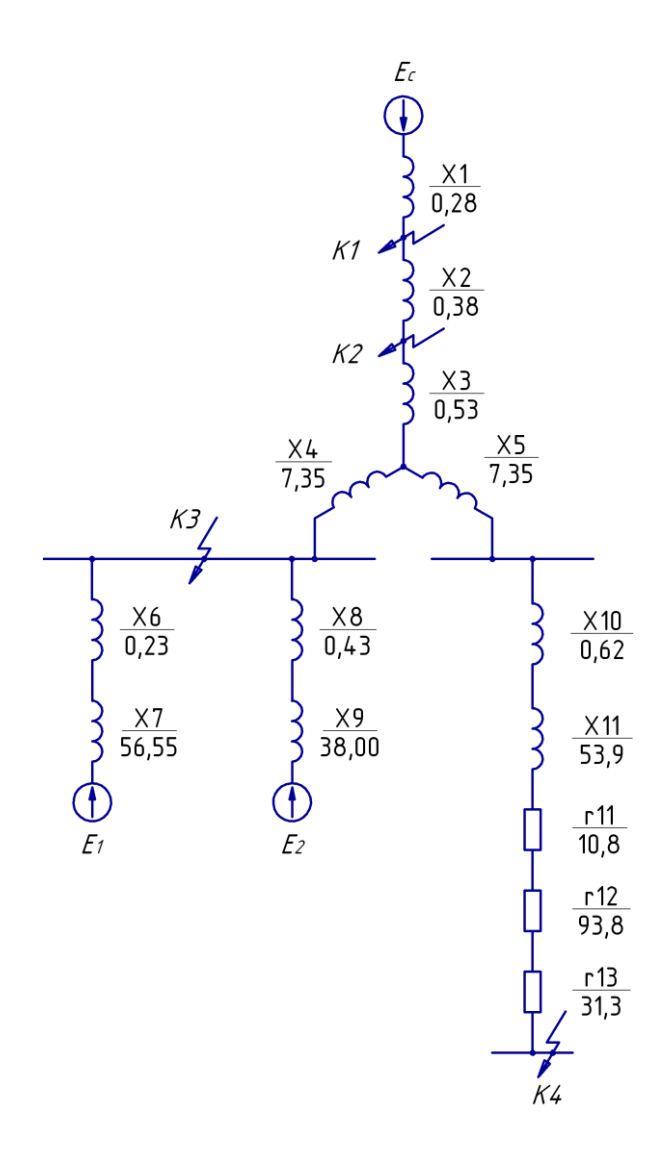

Рисунок 3 – Схема замещения для расчета ТКЗ

«Определяются параметры схемы замещения в о.е. при  $S_6 = 1000$  MBA, при этом за базисное напряжение принимается напряжение той ступени, на которой возникло КЗ. Сопротивление трансформатора ГПП» [29]:

$$
x_{T} = \frac{U_{k}}{100} \cdot \frac{S_{6}}{S_{H,T}},
$$
\n(71)

где  $U_k$  – напряжение КЗ;

 $S_{\text{H,T}}$  – «установленная мощность трансформатора, кВА» [29],

$$
x_{T} = \frac{10,5}{100} \cdot \frac{1000}{25} = 4,20.
$$

«Сопротивление обмотки ВН» [29]:

$$
x_3 = 0,125 \cdot x_{\tau}, \t(72)
$$
  

$$
x_3 = 0,125 \cdot 4, 2 = 0,53.
$$

«Сопротивление обмоток НН» [29]:

$$
x_4 = x_5 = 1,75 \cdot x_{\rm r},
$$
  
\n
$$
x_4 = x_5 = 1,75 \cdot 4, 2 = 7,35.
$$
\n(73)

Сопротивление КЛ

$$
X_{_{KII}} = \frac{1}{n_{_{KII}}} \cdot X_{_{0KII}} \cdot L_{_{KII}} \cdot \frac{S_6}{U_{cp2}^2},
$$
\n(74)

где n<sub>кл</sub> - «число запараллеленных кабельных линий, шт.» [29];

 $x_{0k\pi}$  – «удельное реактивное сопротивление КЛ, Ом/км» [29];  $\mathcal{L}_{\scriptscriptstyle\mathrm{K\hspace{-.1em}I}}$  – протяженность КЛ, км;

– среднее напряжение КЛ, кВ.

Сопротивление СД:

$$
x_{\mu} = \frac{1}{n_{\mu}} \cdot \frac{1}{I_{\text{nyck}}} \cdot \frac{S_6 \cdot \cos \varphi \cdot \eta}{P_{\mu}},
$$
\n(75)

где I $_{\textsf{\tiny{mycx}}}$  – кратность пускового тока СД;

 $P_{\text{A}}$  – установленная активная мощность электродвигателя, кВт.

 $U_{\text{cp2}}$  – среднее напряжение КЛ<br>
ротивление СД:<br>  $x_{\text{a}} = \frac{1}{n_{\text{a}}} \cdot \frac{1}{I_{\text{uycex}}}$ <br>  $I_{\text{uyc}}$  – кратность пускового то<br/>н $P_{\text{a}}$  – установленная активная м<br>
егт токов короткого замыкани<br>
борудования и прове Расчет токов короткого замыкания (КЗ) в сети до 1 кВ необходим для выбора оборудования и проверки его работоспособности. Он включает в себя определение токов и напряжений в установившемся режиме КЗ, а также оценку влияния различных факторов на результаты расчета. Результаты расчета позволяют определить параметры защитных аппаратов (автоматических выключателей, предохранителей и др.), а также проверить их соответствие требованиям нормативных документов. Расчет токов КЗ также может использоваться для определения необходимости установки устройств ограничения токов КЗ, таких как токоограничивающие реакторы или быстродействующие предохранители. «В электросети напряжением ниже 1 кВ требуется учесть активные сопротивления. Полное сопротивление трансформатора ЦТП–11» [18]:

$$
z_{\mathrm{r}} = \frac{U_{\mathrm{k}}}{100} \cdot \frac{S_{\mathrm{6}}}{S_{\mathrm{H}}}
$$
\n
$$
\tag{76}
$$

где  $\text{U}_\text{k}$  – напряжение КЗ, %;

 $\mathrm{S}_{_{\texttt{H.T}}}$  – установленная мощность трансформатора, BA.

$$
z_{11} = \frac{5.5}{100} \cdot \frac{1000 \cdot 10^3}{1000} = 55.0.
$$
 (77)

«Активное сопротивление трансформатора» [18]:

$$
\mathbf{r}_{\mathbf{r}} = \Delta \mathbf{P}_{\mathbf{k}} \cdot \frac{\mathbf{S}_{6}}{\mathbf{S}_{\mathbf{H}.\mathbf{T}}^{2}},\tag{78}
$$

где  $\Delta P_{\rm k}$  – «потери КЗ трансформатора, Вт» [18],

$$
r_{11} = 10800 \cdot \frac{1000}{1000^2} = 10,8.
$$

«Индуктивное сопротивление трансформатора» [18]:

$$
x_{\rm r} = \sqrt{z_{\rm r}^2 - r_{\rm r}^2},
$$
  
\n
$$
x_{11} = \sqrt{55, 0^2 - 10, 8^2} = 53, 9.
$$
\n(79)

«Согласно [19] для РУ цеховых ТП переходное сопротивление контактов принимается  $r_k = 0.015$  Ом, тогда» [18]:

$$
r_{12} = r_{k} \cdot \frac{S_{6}}{U_{6}^{2}},
$$
  

$$
r_{12} = 0.015 \cdot \frac{1000}{0.4^{2}} = 93.8.
$$
 (80)

«Активное сопротивление дуги в точке КЗ» [18]:

$$
r_{13} = r_{\pi} \cdot \frac{S_6}{U_6^2},
$$
  

$$
r_{13} = 0,005 \cdot \frac{1000}{0,4^2} = 31,3.
$$
 (81)

«Для расчета токов КЗ в точке К<sub>3</sub> необходимо привести схему замещения (рисунок 3) к виду рисунка 4» [18].

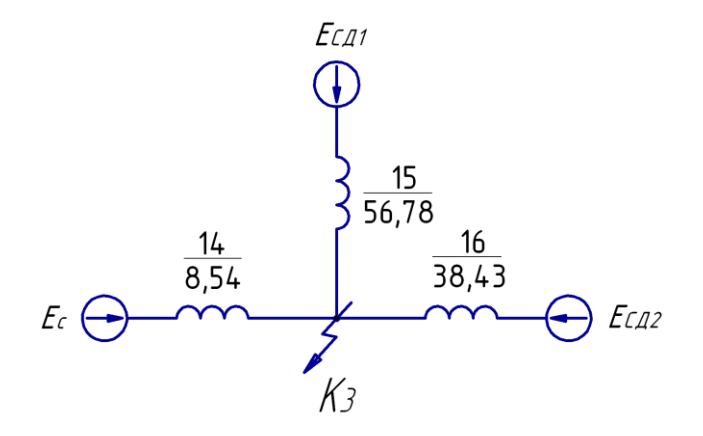

Рисунок 4 – Схема замещения для расчетов короткого замыкания в точке  $K_3$ 

«Сопротивления элементов, представленных на схеме замещения, изображенной на рисунке 4, определяются по выражениям» [18]:

$$
x_{14} = x_1 + x_2 + x_3 + x_4, \tag{82}
$$

$$
x_{15} = x_6 + x_7,\t\t(83)
$$

$$
x_{16} = x_8 + x_9, \t\t(84)
$$

Базисный ток

$$
I_6 = \frac{S_6}{\sqrt{3} \cdot U_6},
$$
  
\n
$$
I_6 = \frac{1000 \cdot 10^3}{\sqrt{3} \cdot 10,5} = 55 \text{ kA}.
$$
\n(85)

«Начальное значение сверхпереходного тока каждой ветви» [18]:

$$
\mathbf{I}_{\rm c} = \frac{\mathbf{E}_{\rm c}}{\mathbf{x}_{14}} \cdot \mathbf{I}_{\rm 6},\tag{86}
$$

$$
I_{C/I1} = \frac{E_1}{X_{15}} \cdot I_6,
$$
\n(87)

$$
I_{CII2} = \frac{E_1}{x_{16}} \cdot I_6,
$$
\n(88)

$$
I_c = \frac{1}{8,54} \cdot 55 = 6,4 \text{ kA},
$$

$$
I_{C/I1} = \frac{1,1}{56,78} \cdot 55 = 1,1 \text{ kA},
$$

$$
I_{C,I2} = \frac{1,1}{38,43} \cdot 55 = 1,6 \text{ kA}.
$$

«Начальное значение ТКЗ в точке К<sub>3</sub>» [18]:

$$
I_{\kappa 3/0} = I_c + I_{C\mu 1} + I_{C\mu 2},
$$
\n
$$
I_{\kappa 3/0} = 6, 4 + 1, 1 + 1, 6 = 9, 1 \text{ kA}.
$$
\n(89)

«Ударный ток короткого замыкания - это максимальное значение тока КЗ» [18], возникающее в начальный момент времени. Он определяется по формуле:

$$
\mathbf{i}_{\mathbf{y}_{\mathbf{A}}} = \sqrt{2} \cdot \mathbf{k}_{\mathbf{y}} \cdot \mathbf{l}_{\mathbf{k}},\tag{90}
$$

где  $k_{yA}$  – «ударный коэффициент» [19],

$$
i_{yA} = \sqrt{2} \cdot 1,92 \cdot 9,1 = 24,4 \text{ kA}.
$$

Мощность КЗ в точке  $K_3$ 

$$
S_{k3} = \sqrt{3} \cdot U_6 \cdot I_k,
$$
\n(91)  
\n
$$
S_{k3} = \sqrt{3} \cdot 10, 5 \cdot 9, 1 = 165 \text{ MBA}.
$$

Определяется ТКЗ в точке К4.

«Суммарное активное сопротивление» [18]:

$$
r_{\Sigma} = r_{11} + r_{12} + r_{13},
$$
  
\n
$$
r_{\Sigma} = 10, 8 + 93, 8 + 31, 3 = 135, 8.
$$
\n(92)

«Суммарное индуктивное сопротивление» [18]:

$$
x_{\Sigma} = x_{10} + x_{11} + x_{14},
$$
  
\n
$$
x_{\Sigma} = 0,62 + 53,9 + 8,54 = 63,1.
$$
\n(93)

Полное сопротивление

$$
z_{\Sigma} = \sqrt{r_{\Sigma}^2 + x_{\Sigma}^2}.
$$
\n
$$
z_{\Sigma} = \sqrt{135.8^2 + 63.1^2} = 149.7.
$$
\n(94)

«Мощность КЗ в точке К4» [18]:

$$
S_{K34} = \frac{S_6}{Z_4},
$$
\n
$$
S_{K34} = \frac{1000}{149,7} = 6,7 \text{ MBA}.
$$
\n(95)

«Ток КЗ при базисном напряжении  $U_6 = 0,4$ к $B$ » [18]:

$$
I_{k4} = \frac{S_{k4}}{\sqrt{3} \cdot U_6},
$$
  
\n
$$
I_{k4} = \frac{6,7}{\sqrt{3} \cdot 0,4} = 9,6 \text{ kA}.
$$
\n(96)

Ударный ТКЗ в точке К<sup>4</sup>

$$
\mathbf{i}_{\mathbf{y}_{\mathbf{A}}} = \sqrt{2} \cdot \mathbf{k}_{\mathbf{y}} \cdot \mathbf{l}_{\mathbf{k}},\tag{97}
$$

где  $\rm k_{_{ya}}$  – «ударный коэффициент» [19],

$$
i_{yA} = \sqrt{2} \cdot 1, 6 \cdot 9, 6 = 21.8 \text{ kA}.
$$

Выводы по разделу семь.

В седьмом разделе ВКР выполнены расчеты токов КЗ для завода металлических конструкций. Расчеты учитывали все основные элементы СЭС. Получены значения токов КЗ, которые будут использованы для выбора и проверки электрооборудования, а также для определения параметров защитных устройств.

#### <span id="page-53-0"></span>8 Выбор аппаратов и токоведущих частей

Выбор аппаратов и токоведущих частей в системе электроснабжения является одним из основных этапов проектирования. Аппараты и токоведущие части должны быть выбраны таким образом, чтобы обеспечить необходимую пропускную способность, а также безопасность и надежность работы системы. Кроме того, необходимо учитывать экономические факторы, такие как стоимость оборудования и затраты на его эксплуатацию и обслуживание.

«Выбор ячеек КРУ ГПП. Перед выбором и проверкой коммутационной измерительной аппаратуры осуществляется выбор комплектного И оборудования СЭС. Распределительное устройство РУ 10 кВ выполняем комплектным (КРУ) со шкафами типа К-104М. Тип выключателя для данных ячеек ВВЭ-10У, тип трансформаторов тока ТЛК» [8].

«Рабочий ток для утяжеленного режима вводной ячейки определяется по формуле»  $[12]$ :

$$
I_{\max} = \frac{1, 4 \cdot S_{\max}}{\sqrt{3} \cdot U_{\max} \cdot 2}.
$$
\n
$$
I_{\max} = \frac{1, 4 \cdot 25000}{\sqrt{3} \cdot 10, 5 \cdot 2} = 962, 3 \text{ A}.
$$
\n(98)

Тепловой импульс тока КЗ - это интеграл от квадрата тока за время короткого замыкания. Он характеризует количество тепловой энергии, выделяемой при КЗ, и «используется для проверки электрооборудования на термическую стойкость» [12]:

$$
B_{k} = I_{n,0}^{2} \cdot \left(t_{p,a} + t_{o,a} + T_{a}\right),
$$
\n(99)

где  $t_{p,3}$  – время срабатывания МТЗ, с;

 $t_{\alpha R}$  – «полное время отключения выключателя, с» [12];

Т<sub>а</sub> - «время протекания апериодической составляющей ТКЗ, с» [12].

$$
B_k = 9,1^2 \cdot (1,7 + 0,06 + 0,12) = 154,9 \text{ kA}^2 \cdot \text{c}.
$$

«Условия выбора оборудования и каталожные данные ячеек КРУ [8] представлены в таблице 9» [12].

Таблица 9 - Выбор КРУ

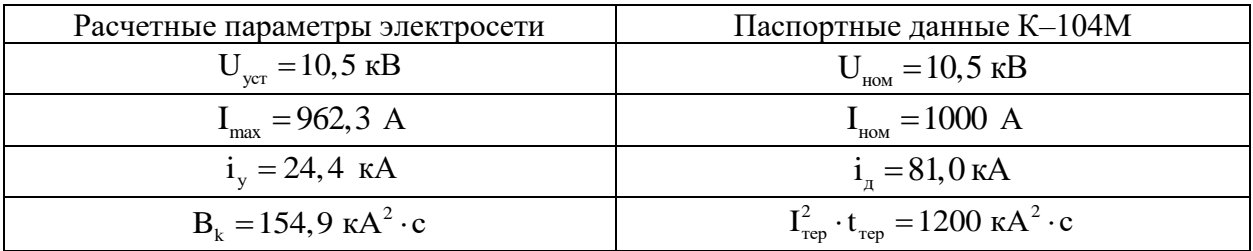

Соединение силовых трансформаторов с вводными ячейками РУ 10 кВ выполняются токопроводами ТЗК-10-1600-81УХЛЗ [9].

«Выбор выключателей КРУ.

Подробный выбор выключателей во вводных ячейках КРУ приведен в таблице 10. Секционный выключатель необходимо принимать аналогичный вводному» [12].

В шкафах КРУ марки К-104М должны быть установлены вакуумные выключатели ВВЭ-10-20/1000 УЗ [3].

Таблица 10 - Характеристики выключателей во вводных ячейках КРУ

| Расчетные параметры электросети           | Паспортные данные ВВЭ-10-20/1000 УЗ                                                   |  |  |  |
|-------------------------------------------|---------------------------------------------------------------------------------------|--|--|--|
| $U_{\text{yer}} = 10,5 \text{ }\text{KB}$ | $U_{HOM} = 10, 5$ KB                                                                  |  |  |  |
| $I_{\text{max}} = 962, 3 \text{ A}$       | $I_{HOM} = 1000, 0 A$                                                                 |  |  |  |
| $I_{n,0} = 9.1 \text{ kA}$                | $I_{\text{\tiny HOM.OTK}} = 20,0\text{ kA}$                                           |  |  |  |
| $i_{a,\tau} = 3,4 \text{ K.A}$            | $i_{\rm a, from.} = 14,0 \text{ kA}$                                                  |  |  |  |
| $I_{n,0} = 9,1 \text{ KA}$                | $= 20,0 kA$<br>$\mathbf{l}_{\text{d}}$                                                |  |  |  |
| $i_v = 24.4 \text{ kA}$                   | $i_{\text{atm}} = 81,0 \text{ kA}$                                                    |  |  |  |
| $B_k = 154.9 \text{ kA}^2 \cdot \text{c}$ | $I_{\text{rep}}^2 \cdot t_{\text{rep}} = 1200 \text{ kA}^2 \cdot \overline{\text{c}}$ |  |  |  |

В линейных КРУ для защиты отходящих линий устанавливаются выключатели ВВЭ–10–20/630 У3 [3].

Выбор ТТ в шкафах КРУ.

В шкафах КРУ марки К–104М устанавливают ТТ марки «ТЛК–10–1000– 0,5/10Р–У3. ТТ в цепи секционных выключателей принимается того же типа. Условия выбора, расчетные параметры электросети и паспортные данные ТТ во вводных ячейках КРУ приведены в таблице 11» [6].

Таблица 11 – Характеристики трансформаторов тока во вводных ячейках

| Расчетные параметры электросети               | Паспортные данные ТЛК-10-1000-0,5/10P-У3                               |  |  |  |
|-----------------------------------------------|------------------------------------------------------------------------|--|--|--|
| $U_{ver} = 10,5$ KB                           | $U_{HOM} = 10 \text{ kB}$                                              |  |  |  |
| $I_{\text{max}} = 962, 3 \text{ A}$           | $I_{HOM} = 1000 A$                                                     |  |  |  |
| $i_v = 24.4$ KA                               | $i_{\text{m}} = 81,0 \text{ kA}$                                       |  |  |  |
| $B_{k} = 154.9 \text{ kA}^{2} \cdot \text{c}$ | $I_{\text{rep}}^2 \cdot t_{\text{rep}} = 1200, 0 \text{ kA}^2 \cdot c$ |  |  |  |

Во вводных ячейках КРУ установлены КИП: «амперметр Э–335, ваттметр Д–335, счетчики активной и реактивной энергии СЭТ4» [7], максимальная нагрузка на фазу будет составлять 1,1 ВА.

В КРУ отходящих линий также «устанавливаются трансформаторы тока типа ТЛК–10.

Трансформаторы напряжения предназначены для преобразования высокого напряжения в низкое, которое может быть использовано для измерения» [12], учета и контроля электроэнергии. Они также используются для обеспечения изоляции между измерительными цепями и высоким напряжением в системе электроснабжения. «ТН устанавливают один на каждую секцию СШ. Во вторичную обмотку ТН включают катушки напряжения КИП всех присоединений этой секции и СШ» [12].

«ТН выбирается по конструкции и схеме соединения обмоток, по классу точности, а также по напряжению» [12]:

$$
U_{\text{HOM}} \ge U_{\text{ycr}}.\tag{100}
$$

«В ячейках типа К-104М к установке принимается трансформатор НАЛИ-СЭЩ-10, напряжения типа так данный как трансформатор напряжения обладает некоторыми преимуществами перед аналогичными антирезонансными ТН» [25].

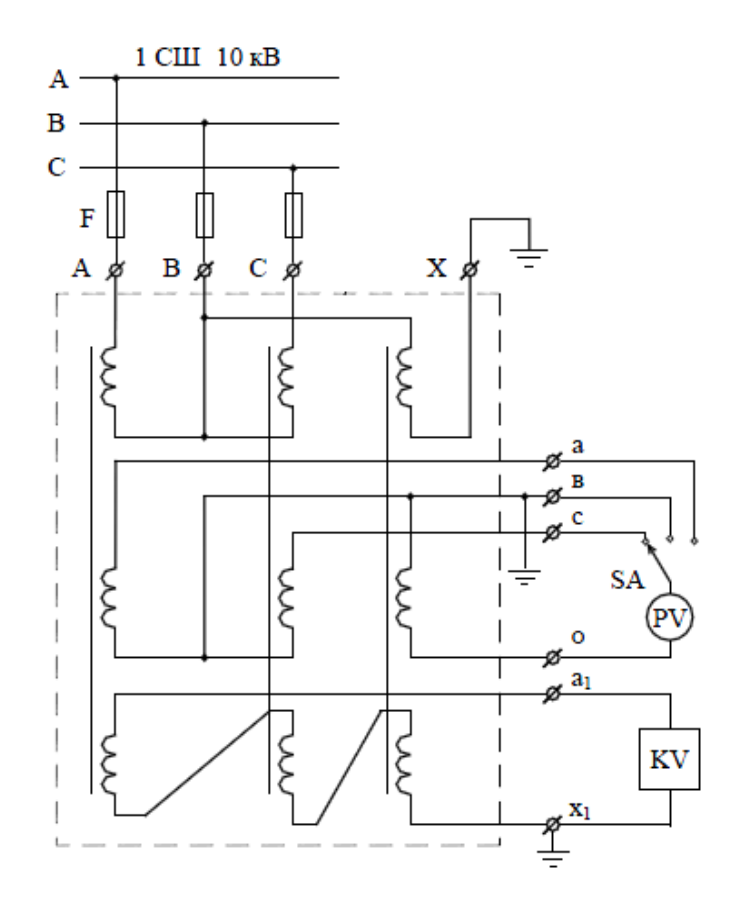

Рисунок 5 - Схема подключения ТН

«Чтобы ТН работал в требуемом классе точности, необходимо, чтобы выполнялось условие» [12]:

$$
S_{2HOM} \ge S_{Harp};\tag{101}
$$

где S<sub>нагр</sub> - «мощность всех КИП и реле, которые присоединены к ТН,  $BA\rightarrow [12];$ 

 $S<sub>2HOM</sub>$  - «номинальная мощность вторичной обмотки ТН в

### требуемом классе точности, ВА» [12].

ТН присоединяется к СШ через высоковольтный предохранитель «ПКН001-10УЗи втычной разъединитель. Схема включения» [12] ТН  $-$  «Y<sub>H</sub>  $Y_H$  – разомкнутый  $\Delta y$  показана на рисунке 5.

Проверка высоковольтных напряжением на термическую стойкость к **ТКЗ.** 

«Высоковольтные кабели проверяют на термическую стойкость к ТКЗ» [12]. Карта селективности приведена на рисунке 6.

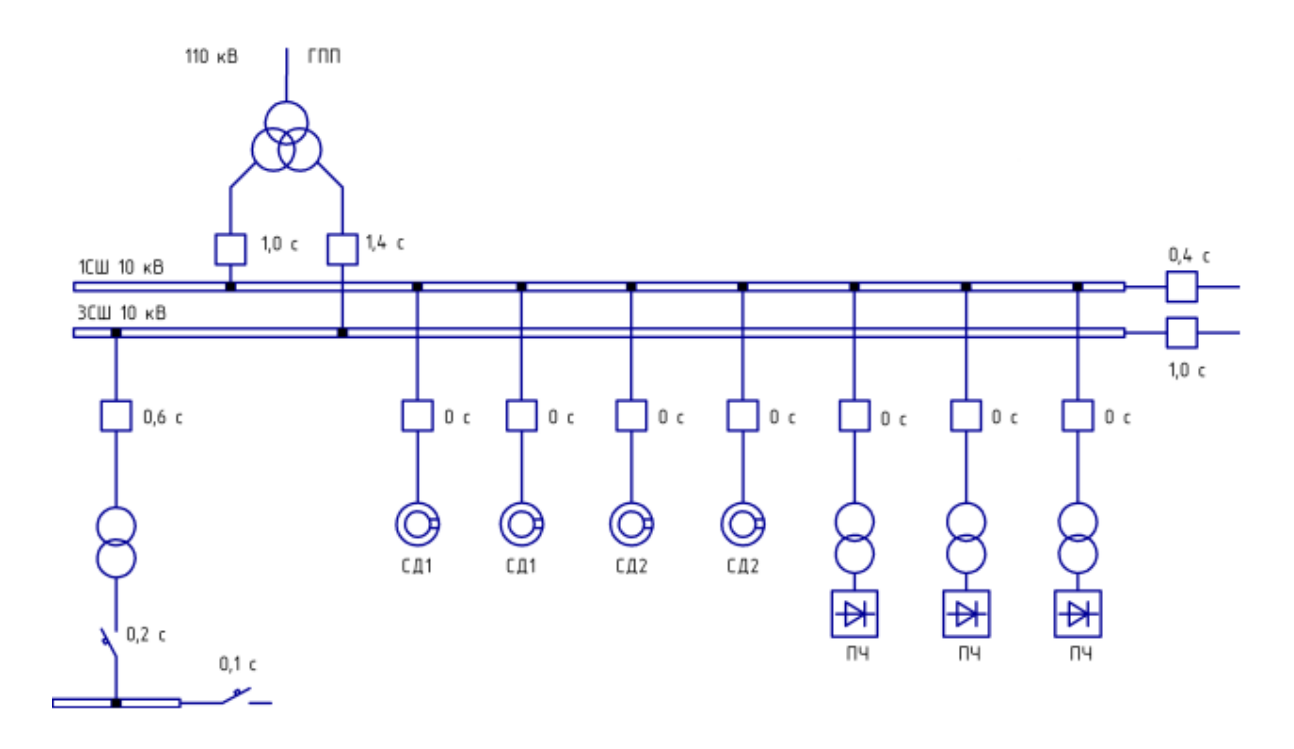

Рисунок 6 - Карта селективности

«Термически стойкое сечение определяется по формуле» [12]:

$$
F_{\text{r.c.}} = \frac{\sqrt{B_k}}{C},\tag{102}
$$

где C – коэффициент,  $\frac{A \cdot c^{1/2}}{M\lambda^2}$ ;

 $B_K$  – «тепловой импульс тока КЗ, кА<sup>2</sup> · с» [12].

$$
F_{\text{r.c.}}^{\text{TTI}} = \frac{\sqrt{64,3 \cdot 10^6}}{65} = 123 \text{ mm}^2.
$$

«Результаты расчетов термически стойких сечений представлены в таблице 12» [12].

Таблица 12 – Проверка высоковольтных кабелей на термическую стойкость к ТКЗ

| Кабельная линия             | $I_{\kappa}$ , KA | $\mathbf{v}_{p,3}$ , $\theta$<br>$\mathbf c$ | $t_{_{0.B.}}, c$ | ጥ<br>$\mathbf{I}_a$ , c | $\mathbf{D}_k$ ,<br>кA<br>$\cdot c$ | $A \cdot c^{1/2}$<br>MM <sup>*</sup> | T.C.<br>$MM^{\sim}$ |
|-----------------------------|-------------------|----------------------------------------------|------------------|-------------------------|-------------------------------------|--------------------------------------|---------------------|
| $\Gamma\Pi\Pi- \Gamma\Pi$   | 9,1               | 0,6                                          | 0,06             | 0,12                    | 64,3                                | OJ                                   |                     |
| $\Gamma \Pi \Pi - \Pi \Psi$ | 9,1               | 0,4                                          | 0,06             | 0,12                    | 89,0                                | ნა                                   | 145                 |
|                             | 9,1               | 0.0                                          | 0,06             | 0,12                    | 14,8                                | ნა                                   | 59                  |

«Таким образом, для всех кабельных линий от ГПП до» [12] цеховых ТП и преобразователей частоты принимаются кабели АПвПу–10 (3х150), а для кабелей от ГПП завода до синхронных двигателей принимаются кабели  $A$ ПвПу–10 (3х70).

Выбор ТСН.

Трансформаторы собственных нужд используются для обеспечения электроэнергией оборудования, необходимого для работы подстанции, такого как системы охлаждения, вентиляции, освещения и других вспомогательных систем. «Мощность ТСН, принимаем равной 0,1% от мощности силового трансформатора на ГПП завода» [12]:

$$
S_{\text{ref}} = \frac{0.1}{100} \cdot S_{\text{H.T.}}^{\text{ITIII}},
$$
  

$$
S_{\text{ref}} = \frac{0.1}{100} \cdot 25000 = 25 \text{ kBA.}
$$
 (103)

«Исходя из условия питания вспомогательных механизмов завода, выбирается два силовых трансформатора ТМ–25/10, которые необходимо подключить к обмотке НН трансформаторов ГПП через предохранители марки ПКТ–101–10–16–12,5» [12].

Выбор автоматов РУ НН ТП.

«Выбранные ЦТП укомплектованы автоматическими выключателями серии «Электрон» производства завода «Контактор» г. Ульяновск» [1].

Выводы по разделу восемь.

В восьмом разделе ВКР выбрана коммутационно–защитная аппаратура системы электроснабжения предприятия. Учтены требования надежности, безопасности и экономичности, а также особенности технологического процесса завода. РУ 10 кВ выполнено комплектным со шкафами типа К–104М с выключателем ВВЭ–10У, трансформаторами тока ТЛК. Приняты трансформаторы напряжения НАЛИ–СЭЩ–10, которые подключаются к СШ через предохранитель типа ПКН001–10У3. Для питания СН ГПП установлены два ТСН ТМ–25/10. Выбраны вводные и секционные автоматы РУ НН ТП серии «Электрон».

### <span id="page-60-0"></span>**9 Молниезащита ГПП предприятия**

Молниезащита является неотъемлемой частью любой системы электроснабжения промышленного предприятия, так как она обеспечивает защиту оборудования от повреждений, вызванных прямыми ударами молнии. Главная понизительная подстанция (ГПП) предприятия является одним из ключевых элементов системы электроснабжения, и ее молниезащита должна быть спроектирована и реализована с особой тщательностью и учетом всех необходимых требований и норм.

В рамках выполнения выпускной квалификационной работы по проектированию системы электроснабжения предприятия необходимо разработать проект молниезащиты для ГПП. Проект должен включать в себя определение требуемых параметров молниеотводов, выбор типов и количества молниеприемников, токоотводов и заземлителей, а также расчет зон защиты молниеотводов. Кроме того, необходимо провести анализ влияния молниезащиты на работу электрического оборудования, а также оценить экономическую эффективность и экологическую безопасность предложенного решения.

«Молниезащита ОРУ – 110 кВ выполняется молниеотводами, установленными на порталах, а ЗРУ – 10 кВ, молниеотводами, установленными на здании ЗРУ» [22].

«Зона защиты четырех стержневых молниеотводов определяется следующим образом» [22]:

$$
\mathbf{r}_{\mathbf{x}} = \mathbf{h}_{\mathbf{a}} \cdot \left[ 1.6 / \left( 1 + \left( \mathbf{h}_{\mathbf{x}} / \mathbf{h} \right) \cdot \mathbf{p} \right) \right],\tag{104}
$$

где  $r_x$  – «радиус защиты молниеотвода» [22], м;

 $h_a$  – «активная высота молние отвода» [22], м;

 $h_X$  – «высота самых высоких элементов ОРУ» [22], м;

h – «высота молниеотвода» [22], м.

$$
h_a = h - h_x,\tag{105}
$$

где р - «коэффициент, который равен единице при высоте молниеотвода  $h < 30$  M $\gg$  [22].

«Наименьшая ширина зоны защиты  $b_x$  определяется как» [22]:

$$
b_x = 4 \cdot r_x \cdot \left[ (7 \cdot h_a - a) / (14 \cdot h_a - a) \right], \tag{106}
$$

где а - «расстояние между молние отводами, м» [22].

«Объект высотой h<sub>х</sub> внутри зоны защиты будет защищён, если выполняется условие» [22]:

$$
D \le 8 \cdot h_{a} \cdot p, \tag{107}
$$

где D - «наибольшая диагональ четырёхугольника, м» [22].

«Зона защиты молниеотводов  $M_1 - M_4$ . Высота h = 19 м. Активная высота  $h_a = 8$  м. Высота самых высоких элементов ОРУ  $h_x = 11$  м» [22].

$$
r_x = (19-11) \cdot [1, 6 / (1 + 11 / 19) \cdot 1)] = 8,11 \text{ m},
$$
  
\n
$$
b_x^t = 4 \cdot 8,11 [ (7 \cdot 8 - 21) / (14 \cdot 8 - 21) ] = 12,48 \text{ m};
$$
  
\n
$$
b_x^t / 2 = 6,24 \text{ m};
$$
  
\n
$$
b_x^u = 4 \cdot 8,11 [ (7 \cdot 8 - 43,5) / (14 \cdot 8 - 43,5) ] = 5,92 \text{ m};
$$
  
\n
$$
b_x^t / 2 = 2,96 \text{ m}.
$$

Проверяется условие (107):

$$
D_1 \le 8 \cdot 8 \cdot 1 = 64 \text{ m},
$$
  

$$
D_1 = \sqrt{21^2 + 43.5^2} = 48.3 \text{ m} < 64 \text{ m} - \text{yclobine bilio/} + \text{vclobine bilio/} + \text{vclobine, bilio/} + \text{vclobine, bilio/} + \text{vclobine, bilio/} + \
$$

«Зона защиты молниеотводов  $M_5$  и  $M_6$  по (104), (105) и (106). Высота h  $= 17$  м. Активная высота  $h_a = 12$  м. Высота самых высоких элементов ЗРУ  $h_x =$ 5 м» [22].

$$
r_{x_1} = (17-5) \cdot [1, 6 / (1 + (5 / 17) \cdot 1)] = 14,84 \text{ m};
$$
  
\n
$$
b_{x_1} = 4 \cdot 14,84 \cdot [ (7 \cdot 12 - 30) / (14 \cdot 12 - 30)] = 23,22 \text{ m};
$$
  
\n
$$
b_{x_1} / 2 = 11,61 \text{ m};
$$
  
\n
$$
b_{x_1} = 4 \cdot 14,84 \cdot [ (7 \cdot 12 - 6) / (14 \cdot 12 - 6)] = 28,58 \text{ m};
$$
  
\n
$$
b_{x_1} / 2 = 14,29 \text{ m}.
$$

Проверяется условие (107):

$$
D_2 \le 8 \cdot 12 \cdot 1 = 96 \text{ m},
$$
  

$$
D_2 = \sqrt{30^2 + 6^2} = 30, 6 \text{ m} < 96 \text{ m},
$$

условие выполняется.

«Исходя из проведенных расчетов определено, что ГПП на высоте  $h_x$ полностью защищена от прямых ударов молнии. Схема молниезащиты ГПП завода металлических конструкций показана на рисунке 7» [22].

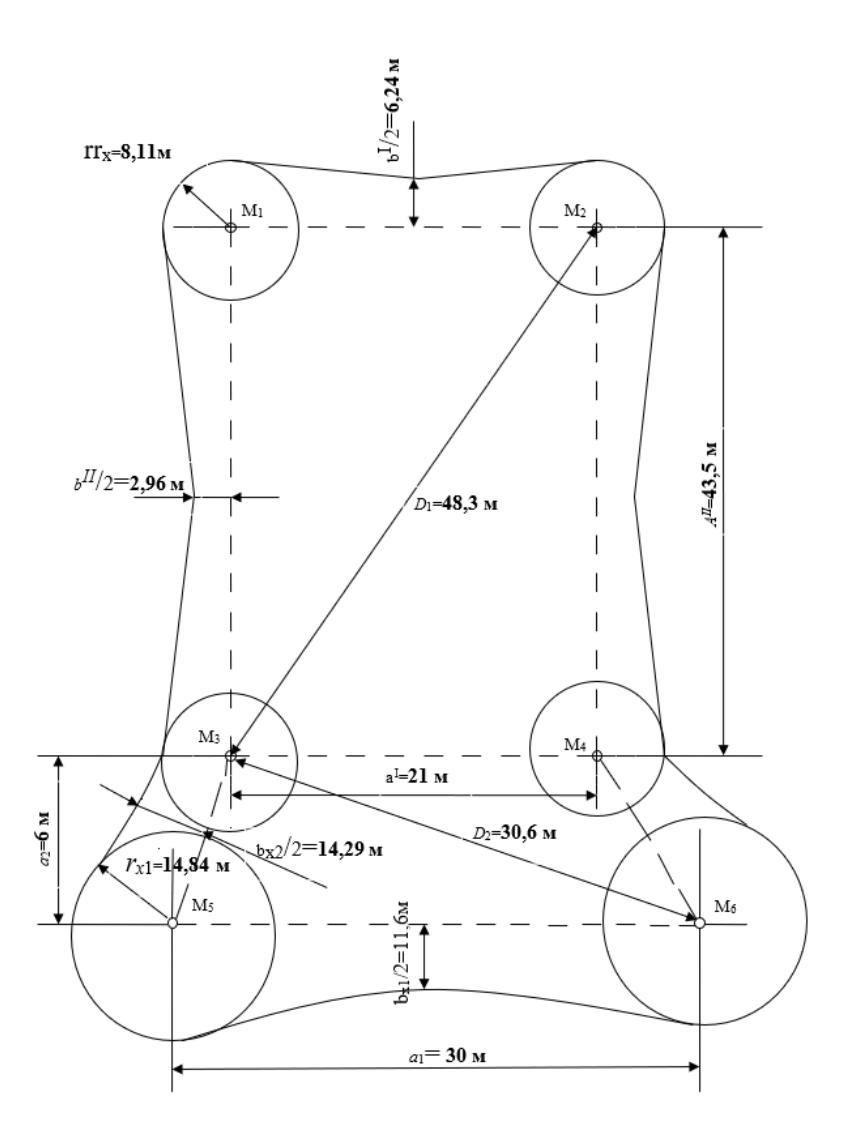

Рисунок 7 – Молниезащита ГПП

Выводы по разделу девять.

В девятом разделе ВКР рассчитана система молниезащиты ГПП предприятия. В результате проведенных расчетов молниезащиты главной понизительной подстанции (ГПП) завода металлических конструкций было установлено, что предложенная система молниезащиты полностью удовлетворяет требованиям нормативных документов и обеспечивает надежную защиту оборудования подстанции от прямых ударов молнии. Были определены необходимые параметры молниеотводов и выбраны соответствующие типы и количество молниеприемников и токоотводов. Также были рассчитаны зоны защиты молниеотводов, которые охватывают все наиболее важные элементы подстанции.

#### **Заключение**

<span id="page-64-0"></span>В ходе выполнения данной ВКР была разработана система электроснабжения завода металлических конструкций, которая обеспечивает надежное и качественное энергоснабжение всех потребителей.

Приведена краткая характеристика завода металлических конструкций. Осуществлен расчет нагрузок по заводу металлических конструкций. Кроме того, выбран символический ЦЭН, а также определено месторасположение ГПП завода металлических конструкций. При выборе месторасположения ГПП, кроме расположения ЦЭН были учтены: площадь, которая необходима для размещения ГПП; ландшафт местности и прочее. С учетом данных факторов, приняты координаты размещения ГПП предприятия:  $x_{\text{FIII}} = 508$  м;  $y_{\text{THH}} = 384$  M.

Выбрано количество и мощности трансформаторов на ЦТП предприятия. Питание ряда цехов выбрано от низковольтных распределительных пунктов.

Принята схема внешнего электроснабжения на напряжение 110 кВ с установкой на ГПП двух силовых трансформаторов ТРДН–25000/110/10/10. В результате проведенного расчета токов короткого замыкания сети 110 кВ были определены значения токов в различных точках сети, что позволило выбрать коммутационные и измерительные аппараты с соответствующими параметрами. Были выбраны выключатели, разъединители и трансформаторы тока, обеспечивающие надежную работу СЭС предприятия.

Таким образом, в данном разделе были выполнены все необходимые расчеты и выбран оптимальный вариант оборудования для обеспечения надежной и безопасной работы системы внешнего электроснабжения предприятия.

Для защиты оборудования ГПП предприятия от перенапряжений устанавливаются ОПН–110/56 и ОПН–110/88. Питающая линия предприятия выполнена проводами АС–70/11. Кабельные линии распределительной сети

выбраны кабелем АПвПу–10 и ААПл–1. Рассчитаны токи короткого замыкания в расчетных точках системы электроснабжения. Выбрана коммутационно–защитная аппаратура системы электроснабжения предприятия. РУ 10 кВ выполнено комплектным со шкафами типа К–104М с выключателем ВВЭ–10У, трансформаторами тока ТЛК. Приняты трансформаторы напряжения НАЛИ–СЭЩ–10. Для питания СН ГПП установлены два ТСН ТМ–25/10. Выбраны вводные и секционные автоматы РУ НН ТП серии «Электрон».

Рассчитана молниезащита ГПП предприятия. В результате проведенных расчетов молниезащиты главной понизительной подстанции (ГПП) завода металлических конструкций было установлено, что предложенная система молниезащиты полностью удовлетворяет требованиям нормативных документов и обеспечивает надежную защиту оборудования подстанции от прямых ударов молнии. Определены необходимые параметры молниеотводов и выбраны соответствующие типы и количество молниеприемников и токоотводов. Также были рассчитаны зоны защиты молниеотводов, которые охватывают все наиболее важные элементы подстанции.

Разработанная система электроснабжения обладает высокой степенью адаптивности и позволяет оперативно реагировать на изменения производственных процессов. Это обеспечивает возможность модернизации и расширения производственных мощностей завода без существенных капитальных затрат на реконструкцию системы электроснабжения.

Таким образом, в ходе выполнения данной работы были решены все поставленные задачи, что подтверждает достижение цели работы – разработка проекта СЭС для завода металлических конструкций. Результаты данной работы могут быть использованы при реализации проекта системы электроснабжения в реальных условиях и позволят обеспечить повышение производительности и конкурентоспособности завода на рынке металлических конструкций.

### <span id="page-66-0"></span>**Список используемой литературы и используемых источников**

1. Автоматические выключатели серия «Электрон». URL: http://www.kontak–tor.ru/auto\_breakers/detail\_page.php?ID=201 (дата обращения: 04.11.2023).

2. Анчарова Т.В., Стебунова Е.Д., Рашевская М.А. Электроснабжение и электрооборудование зданий и сооружений. Вологда : Инфра-Инженерия, 2016. 416 c.

3. Вакуумные выключатели типа ВВЭ. URL: http://www.konstalin.ru/?star–tid=3&id=161 (дата обращения: 04.11.2023).

4. Выключатель элегазовый баковый на напряжение 110 кВ типа ВЭБ–110. URL: http://www.uetm.ru/files/katalog\_VEB–11.pdf (дата обращения: 04.11.2023).

5. Ершов А.М. Системы электроснабжения. Часть 4: Электроснабжение промышленных предприятий и городов : курс лекций. 2-е изд., перераб. и доп. Челябинск : Издательский центр ЮУрГУ, 2017. 187 с.

6. Измерительные трансформаторы тока на различные классы напряжений. URL: [http://www.cztt.ru/transformator\\_toka.html](http://www.cztt.ru/transformator_toka.html) (дата обращения: 04.11.2023).

7. Киреева Э.А. Электроснабжение и электрооборудование цехов промышленных предприятий : учебное пособие. М. : КноРус, 2013. 368 c.

8. Комплектные распределительные устройства внутренней установки 6–10 кВ. URL: http://www.moselectro–yug.ru/prod/pdf/2\_kru2006.pdf (дата обращения: 04.11.2023).

9. Комплектные токопроводы и шинопроводы. URL: http://www.moselectro–yug.ru/prod/pdf/3\_compl\_tokopr\_shinoprov2007.pdf (дата обращения: 04.11.2023).

10. Конюхова Е.А. Электроснабжение объектов : учебное пособие для среднего профессионального образования. М. : ИЦ Академия, 2013. 320 c.

11. Кудрин Б.И. Электроснабжение : учебник. М. : Издательский центр «Академия», 2012. 352 с.

12. Кудрин Б.И., Жилин Б.В., Матюнина Ю.В. Электроснабжение потребителей и режимы : учебное пособие. М. : МЭИ , 2013. 412 c.

13. Ограничители перенапряжения нелинейные. URL: http://www.uik.ru/net–cat\_files/696/638/h\_4d82627dfea00289f4895db29b4c87fe (дата обращения: 04.11.2023).

14. Ополева Г.Н. Электроснабжение промышленных предприятий и городов : учебное пособие. М. : Форум, 2018. 350 c.

15. Петров О.А. Компенсация реактивной мощности в системах электроснабжения промышленных предприятий : учебное пособие для студентов–заочников. Челябинск: ЧПИ, 1986. 49 с.

16. Правила устройства электроустановок. 7–е изд., перераб. и доп. // Консультант плюс: справочно–правовая система

17. Разъединители серии РГ на напряжение 35 – 500 кВ. URL: http://www.ues.su/product\_img/razyed/rg35/ues\_zeto\_catalog\_rg35.pdf (дата обращения: 04.11.2023).

18. РД 153-34.0-20.527-98. Руководящие указания по расчету токов короткого замыкания и выбору электрооборудования // Консультант плюс: справочно–правовая система

19. Рожков Л.Д., Козулин В.С. Электрооборудование станций и подстанций : учебник для ВУЗов. М. : Энергоатомиздат, 2007. 442 с.

20. РТМ 36.18.32.4–92. Указания по расчету электрических нагрузок. // Консультант плюс: справочно–правовая система

21. Сибикин Ю.Д. Электроснабжение. М. : Радио и связь, 2012. 328 c.

22. СО 153–34.21.122–2003 Инструкция по устройству молниезащиты зданий, сооружений и промышленных коммуникаций // Консультант плюс: справочно–правовая система

23. Степанов В. М., Косырихин В. С. Расчёт и проектирование электрических сетей и систем. ТулГУ. Тула : Изд-во ТулГУ, 2014. 351 с.

24. Степанов В. М., Косырихин В. С. Системы электроснабжения промышленных предприятий : учебно-методическое пособие. Тула : Изд-во ТулГУ, 2013. 368 с.

25. Трансформаторы напряжения НАЛИ–СЭЩ–10–1У2. URL: http://www.electroshield.ru/izmeritelnye\_transformatory\_nali (дата обращения: 04.11.2023)

26. Трансформаторы напряжения типа ЗНОГ–110. http://www.vit.zp.ua (дата обращения: 04.11.2023)

27. Фролов Ю. М. Электроснабжение промышленных предприятий : учебное пособие для вузов. М. : Издательство Юрайт, 2023. 351 с.

28. Щербаков Е.Ф., Александров Д.С., Дубов А.Л. Электроснабжение и электропотребление на предприятиях : учебное пособие. М. : Форум, 2016. 208 c.

29. Biegelmeier G. Electro supply system. – Bulletin. Int. Sek IVSS Verhüt Arbeitsall und Berufskrankh Elek, 2017. 428 p.

30. Brian R. Gosselin. Electrical Systems for Industrial Facilities. Hoboken : Wiley, 2019. 384 p.

31. J. Duncan Glover, Mulukutla S. Sarma, Overbye T. Power System Analysis and Design. Boston : Cengage Learning, 2018. 960 p.

32. Mohamed E. El–Hawary. Electrical Power Systems: Design and Analysis. Boca Raton : CRC Press, 2018. 720 p.

33. Steven W. Blume. Electric Power System Basics for the Nonelectrical Professional. Hoboken : Wiley–IEEE Press, 2017. 256 p.